# IERTE DIMENSION 1/2010

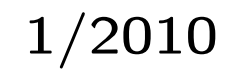

## Das Forth–Magazin

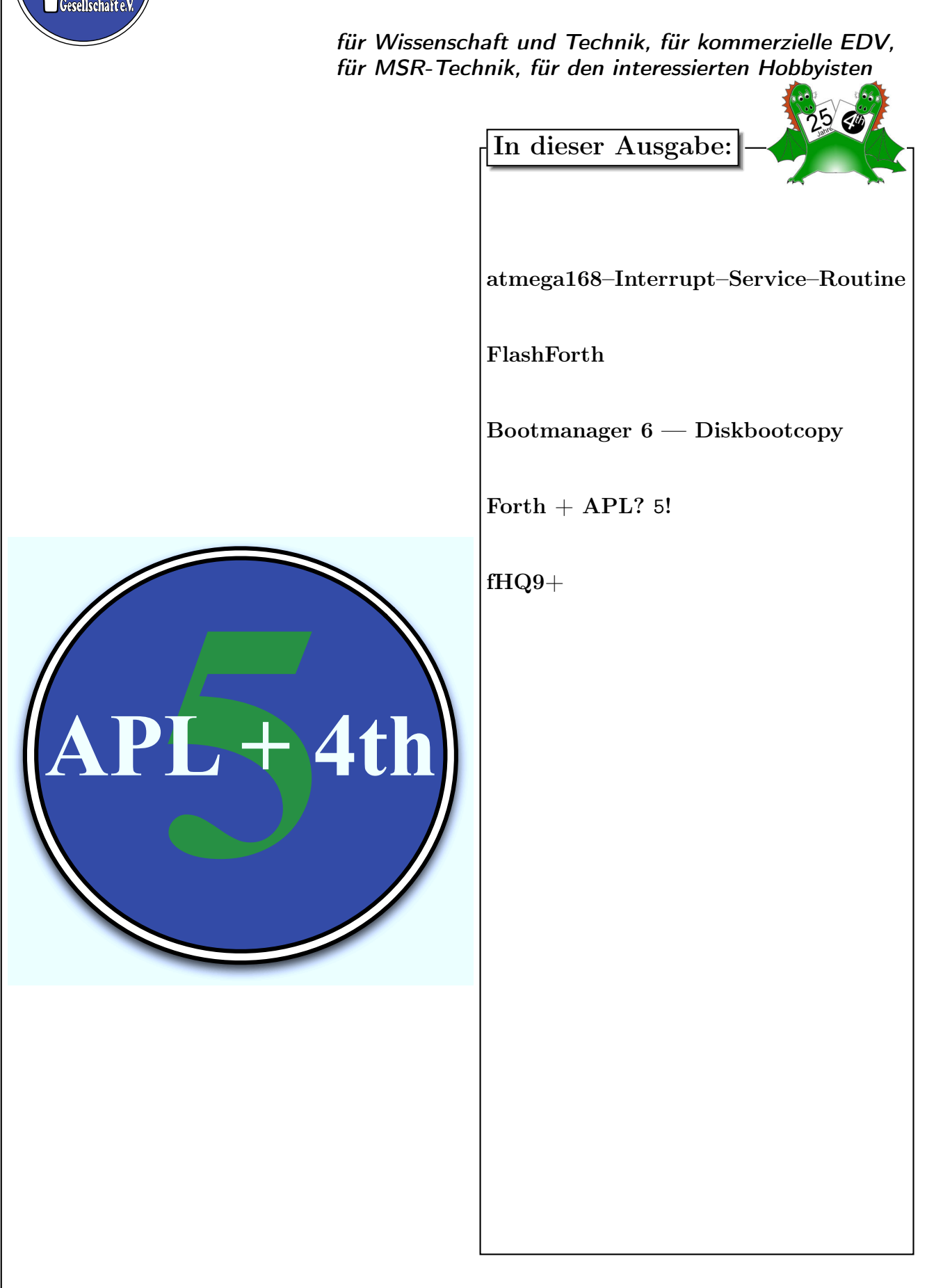

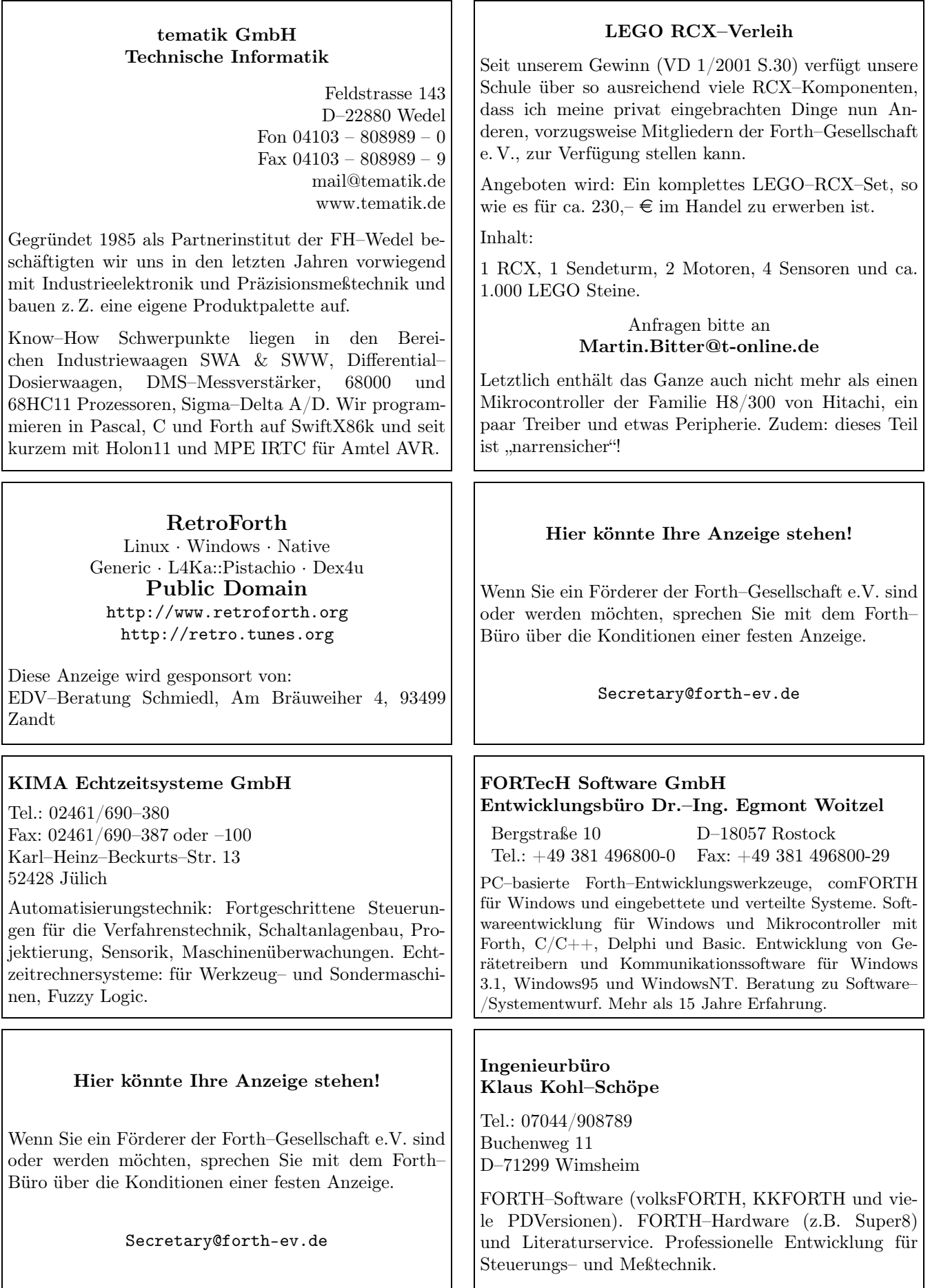

### Inhaltsverzeichnis

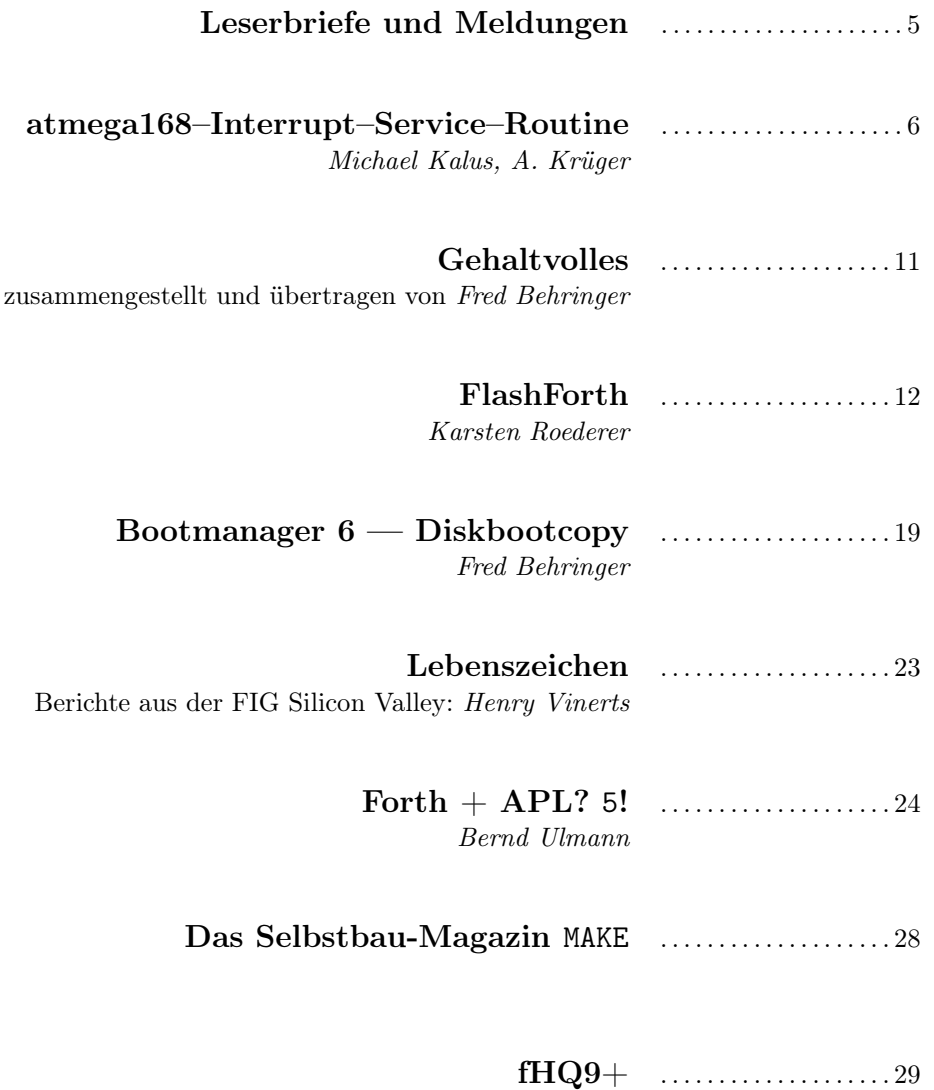

[Michael Kalus](#page-28-0)

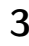

#### Impressum Name der Zeitschrift Vierte Dimension

#### Herausgeberin

Forth–Gesellschaft e. V. Postfach 32 01 24 68273 Mannheim Tel: ++49(0)6239 9201-85, Fax: -86 E-Mail: Secretary@forth-ev.de Direktorium@forth-ev.de Bankverbindung: Postbank Hamburg BLZ 200 100 20 Kto 563 211 208 IBAN: DE60 2001 0020 0563 2112 08 BIC: PBNKDEFF

#### Redaktion & Layout

Bernd Paysan, Ulrich Hoffmann E-Mail: 4d@forth-ev.de

#### Anzeigenverwaltung

Büro der Herausgeberin

#### Redaktionsschluss

Januar, April, Juli, Oktober jeweils in der dritten Woche

#### Erscheinungsweise

1 Ausgabe / Quartal

Einzelpreis  $4.00\epsilon$  + Porto u. Verpackung

#### Manuskripte und Rechte

Berücksichtigt werden alle eingesandten Manuskripte. Leserbriefe können ohne Rücksprache wiedergegeben werden. Für die mit dem Namen des Verfassers gekennzeichneten Beiträge übernimmt die Redaktion lediglich die presserechtliche Verantwortung. Die in diesem Magazin veröffentlichten Beiträge sind urheberrechtlich geschützt. Übersetzung, Vervielfältigung, sowie Speicherung auf beliebigen Medien, ganz oder auszugsweise nur mit genauer Quellenangabe erlaubt. Die eingereichten Beiträge müssen frei von Ansprüchen Dritter sein. Veröffentlichte Programme gehen — soweit nichts anderes vermerkt ist — in die Public Domain über. Für Text, Schaltbilder oder Aufbauskizzen, die zum Nichtfunktionieren oder eventuellem Schadhaftwerden von Bauelementen führen, kann keine Haftung übernommen werden. Sämtliche Veröffentlichungen erfolgen ohne Berücksichtigung eines eventuellen Patentschutzes. Warennamen werden ohne Gewährleistung einer freien Verwendung benutzt.

#### Liebe Leser,

herzlich willkommen zur ersten Ausgabe des 26. Jahrgangs unseres Forth-Magazins.

Dieser Winter 2009/10 hat uns eine Menge Schnee gebracht und wir hoffen alle, dass sich bis zu unserer Jahrestagung Ende März der Winter aus diesen Breiten verzogen hat und wir in Warnemünde Frühlungsluft schnuppern dürfen. Ich freue mich schon darauf und hoffe, dass Ihr das vorliegende Heft noch vor der Tagung in den Händen halten werdet.

Was bietet uns also dieses Heft. Nun, Michael Kalus und Adolf Krüger berichten uns, wie man auf den ATMega–Prozessoren Interrupts so behandelt, dass

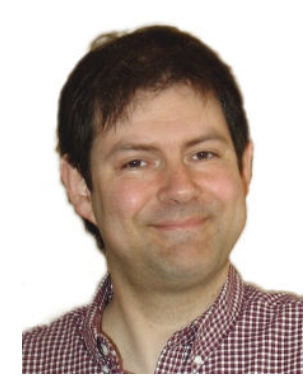

die Service–Routine nicht in Assembler, sondern in Forth programmiert werden kann. Der Artikel von Karsten Roederer stellt das FlashForth für PIC– Microcontroller vor und das Glossar gibt einen guten Überblick über dieses bisher von uns wenig beachtete Forth–System. In Fred Behringers sechstem Teil seiner Bootsektor–Serie lernen wir, wie man Bootsektoren zuverlässig kopiert. Das ist insbesondere für Sicherheitskopien wichtig, die man vor Experimenten mit dem Bootsektor und der Partitionstabelle unbedingt anfertigen sollte! — Was geschieht, wenn man die Programmiersprache APL mit Forth kreuzt? Bernd Ulmann gibt in seinem Artikel die Antwort darauf: Er nennt seine Hybrid– Programmiersprache 5 und stellt sie ab Seite [24](#page-23-0) vor. Mit der Implementierung einer weiteren — nicht ganz ernst gemeinten — Programmiersprache, fHQ9+, geht es weiter. Michael Kalus zeigt, wie man einen Compiler für diese esoterische Sprache ganz einfach in ein paar Zeilen Forth realisieren kann.

Viele Microcontroller werden über eine RS232–Schnittstelle angebunden und die Erfahrung zeigt, dass das immer wieder auch kleine und große Probleme mit sich bringt. Insbesondere der richtige Umgang mit den Handshake–Leitungen ist nicht einfach. Ganz auf sie zu verzichten, ist auch nur eine halbe Lösung. Unsere Host–Forth–Systeme laufen heute im Wesentlichen unter Linux, Mac OS X und Windows und für alle sieht die Anbindung der RS232 anders aus. Häufig kommen auch USB/serielle–Adapter mit ihren Spezifika ins Spiel. Nach meiner Beobachtung gibt es beinahe ebenso viele RS232–Routinen wie Forth–Systeme selbst :-) Die unterscheiden sich erheblich in ihrem Funktionsumfang und in der Art, wie man sie aus Anwendungsprogrammen heraus anspricht.

ANS–Forth kennt Standard–Worte für die Positionierung des Cursors auf dem Terminal und ist damit eine der wenigen Programmiersprachen, mit denen man portable Full–Screen–Anwendungen realisieren kann.

Wie könnte also ein einheitlicher Wortschatz zum Ansprechen der seriellen Schnittstelle aussehen, auf dessen Basis man plattformunabhängig portable RS232–Kommunikationsprogramme erstellen könnte?

Und wieder möchte ich Euch aufrufen, Artikel für die Vierte Dimension zu schreiben. Ihr macht alle spannende Dinge, über die wir gerne berichten wollen. Schickt mir ganz unkompliziert eine Mail (uho@xlerb.de).

So, nun viel Spaß beim Lesen des Hefts,

Ulrich Hoffmann

Die Quelltexte in der VD müssen Sie nicht abtippen. Sie können sie auch von der Web–Seite des Vereins herunterladen. <http://www.forth-ev.de/filemgmt/index.php>

Die Forth–Gesellschaft e. V. wird durch ihr Direktorium vertreten:

Ulrich Hoffmann Kontakt: Direktorium@Forth-ev.de Bernd Paysan Ewald Rieger

### <span id="page-4-0"></span>Warum gibt es die Kopf– und Code– Abschnitte in Forth?

In comp.lang.forth löste Helmut Giese neulich einen interessanten Austausch über Forthsysteme aus, die abschnittsweise angelegt sind. Er fragte nach dem Sinn von Kopf– und Codeabschnitten [1]. Es wurden dort etliche Möglichkeiten der Aufteilung je nach Problemstellung aufgezeigt, also nicht nur diese beiden Abschnitte.

Darüber hinaus hat mich die Bemerkung von John Passaniti angesprochen, dass es sicherlich Gelegenheiten gäbe, in denen auch der Compiler aus der Application entfernt werden muss, er aber selbst dann gerne einen minimalen Lademechanismus darin belässt, mit dem Code in das ansonsten abgeschlossene System nachgeschoben und ausgeführt werden kann. Bis hin zu einem vollständigen Forth. Er erwähnte dabei das Drei–Instruktionen– Forth (The three instruction Forth idea). Damit meinen viele wohl die Funktionen: Lade den Speicher, lese den Speicher, rufe eine Routine auf.

Bernd Paysan wies darüber hinaus auf eine andere Möglichkeit hin, die forthiger ist und mal von Egmont Woitzel veröffentlich wurde. Dabei werden die drei Instruktionen

#### 2KEYS KOMMA EXECUTE

als Lader vorgesehen. 2KEYS liest ein 16bit Wort von der seriellen Schnittstelle (weil die Embedded–Controller gewöhnlich 16–Bitter sind), KOMMA kompiliert sie ins Wörterbuch, und EXECUTE führt ein Wort aus. EXECUTE ist dabei implizit angelegt, weil der Monitor (serial handler) nur aus der Schleife

#### BEGIN 2KEYS EXECUTE AGAIN

besteht. Diese Worte benutzen alle die Stacks. Und dann ist @ (fetch) gewöhnlich das erste Wort, welches mit dem Lader erzeugt wird. Um einen 16–Bit– Wert in das Verzeichnis zu kompilieren, sendet man dann

<2keys> <literal> <,>

über den Draht. mk

[1] comp.lang.forth vom 09.01.2010: Why are there 2 sections: code and header?

### Whois?

Liebe Leser,

es gibt auf unserer Webseite <www-forth-ev.de> auch die Kategorie Whois? und die Frage ist, muss ich den Titel eindeutschen oder nicht? Und wenn dann wie?

Ein komplettes who's who der Forthgesellschaft ist es natürlich nicht. Da werkelt kein Redakteur, der bezahlt seinen Forschungsschwerpunkt im abendländischen (Forth)Kulturkreis hat, und eine Personenenzyklopädie herausgeben könnte. Aber vielleicht will ja doch der eine oder andere sich noch eintragen.

Eintragen kann man sich selbst dort, es ist einfach nur ein blog. Mich würds freuen, Euch dort zu sehen.

#### Kleines und verständliches Forth

Am 25. Dezember fand ich folgende Frage von deech auf comp.lang.forth:

#### Hi Alle,

ich bin ein Langzeitleser, aber poste erstmalig. Forth fasziniert mich, seit ich das JonesForth [1] gelesen habe. Gibt es eigentlich noch andere kleine verständliche Forth–Implementierungen, vielleicht auch welche die für echte Arbeiten benutzt werden? Ich trage mich mit dem Gedanken, mir ein eigenes kleines Forth zu machen, und würde gern verschiedene Implementierungen vergleichen bzw. gegenüberstellen. So etwas wie gforth ist zu groß! Danke!

–deech

#### [1] <http://www.annexia.org/forth>

[2] <http://www.jwdt.com/~paysan/gforth.html>

Und mat antwortete:

Hallo, ein minimalistisches und simples Forth–System ist:

#### <www.retroforth.com>

Die Versionen <10 sind als Unterprogrammaufrufe (subroutine threaded) gemacht, das aktuelle System wurde vollständig neu geschrieben und basiert auf einer kleinen virtuellen Stack Maschine (VM). Du kannst da auch mit einer erweiterten und schnelleren VM–Entwicklung herumspielen, die einen (bisher noch rudimentären) AOT– Compiler bietet, um nativen Code zu bekommen (native code generation):

#### <http://github.com/Mat2/extended-ngaro>

4p ist ein schnelles Forthsystem mit JIT–Compiler: <http://maschenwerk.de/> Dieses Forth wird seit Jahren für produktive Arbeit eingesetzt, soweit ich weiß. Das gilt auch für Reva:

#### <http://ronware.org/reva/>

Die genannten sind nicht ANS–kompatibel, aber verwandt.

#### ANS–kompatibel:

Wenn du lieber in einer betriebssicheren Umgebung lernen möchtest, versuche:

#### [http://home.arcor.de/a.s.kochenburger/minforth.](http://home.arcor.de/a.s.kochenburger/minforth.html) [html](http://home.arcor.de/a.s.kochenburger/minforth.html)

Weitere Forths, die dich interessieren könnten, sind: <http://www.gnu.org/software/gforth/> [http://home.hccnet.nl/a.w.m.van.der.horst/](http://home.hccnet.nl/a.w.m.van.der.horst/ciforth.html) [ciforth.html](http://home.hccnet.nl/a.w.m.van.der.horst/ciforth.html) <http://code.google.com/p/fina-forth/>

Und falls du mit Nonkonformistischem, aber Innovativem experimentieren möchtest:

```
http://rainbowforth.sourceforge.net/
http://www.colorforth.com/
http://muforth.nimblemachines.com/
http://christophe.lavarenne.free.fr/ff/
–Mat.
```
Vergnügliches Erkunden. mk

## Interrupt–Service–Routine für den atmega168: Uhr mit MAIN–Wort

Michael Kalus, A. Krüger

Klar ist wohl, dass zeitkritische Interrupts sofortigen Service erfordern. Sie müssen also zwingend auf der Maschinencode–Ebene angestoßen werden. Aber lange nicht alle Prozeduren sind dann in der folgenden Ausführung wirklich so zeitkritisch, dass sie komplett in Maschinencode formuliert sein müssten. Also möchte man Forth benutzen, weil es einfacher zu handhaben ist<sup>[1](#page-5-1)</sup>

Doch sollte man dann alles in Forth machen? Gibt es bei Steuerungsaufgaben überhaupt Prozeduren, die weder pünktlich noch schnell bearbeitet werden müssten, also tatsächlich einem irgendwie gearteten Forth–Tasker überlasen werden könnten? Letzteres möchten wir praktisch verneinen. So haben wir das klassische Konzept benutzt, eine ISR immer durch den dem Prozessor eigenen Mechanismus zu beginnen. Interrupts können sich dann unterbrechen. Register werden einfach auf den Returnstack gesichert, und von dort zurückgeholt. Es ist einfach und übersichtlich. Setzt allerdings voraus, dass man seinen Prozessor kennt — bzw. zieht nach sich, dass man ihn kennen lernt. Auf Forth High Level muss man deswegen jedoch keineswegs verzichten. Das kommentierte Listing zeigt, wie ein Schrittmacher für eine Uhr auf dem ATmega168 gemacht werden kann. Aber erstmal schildern wir das Prinzip.

#### So gehts

Über den Interrupt–Vektor des Timer2 wird zunächst die zugehörige ISR angesprungen. Diese ruft schließlich das Forthwort auf, welches den zeitunkritischen Service macht. Forth kehrt dann zu seiner aufrufenden ISR zurück, um von dort aus den Interrupt zu benden. Auf diese Weise rettet jede ISR ihre wichtigen Systemzustände, sie sind gekapselt. Und damit gegenseitig unterbrechbar.

Das folgende Beispiel für den atmega168 und amforth3.6 zeigt die Details — den Assembler von Lubos Pekny hatten wir zuvor in den atmega168 auf das amforth geladen. Zunächst probieren wir das Gesagte als Code–Routine aus, also noch ohne den Interrupt zu benutzen.

```
code test
XH push, ( sichere alte IP)
XL push,
here 4 + dup
 ff and XL swap ldi, ( setze neue IP)
 100 / XH swap ldi,
end-code ( next = neue IP )
   ." hallo world" ( Ist *nicht* statesmart, )
           ( compiliert sofort ins flash. )
 [ here 1+, ( Zeiger auf xt )
   here 1+ , ( Zeiger zum folgenden Code )
XL pop, ( hole alte IP )
XH pop,
end-code ( next = alte IP )
>
```
<span id="page-5-0"></span>ok > test hallo world ok

#### Uhr für den atmega168

Nun wenden wir diese Technik für eine ISR an, um einen Forth–Schrittmacher zu erzeugen. Im atmega168 arbeitet der Timer2 und kann freilaufend einen Überlauf– Interrupt auslösen. Damit ist er gut geeignet, um so einen Schrittmacher zu treiben. Das Listing zeigt im Detail, wie es gemacht wird.

Um für die Uhr eine Sekunde zu erzeugen, lassen wir den Timer einfach im gegebenen Prozessortakt laufen<sup>[2](#page-5-2)</sup>, geteilt durch den prescaler=1024. Bei jedem Nulldurchgang des Timer2 wird dessen Interrupt tim2ov ausgelöst, und der Prozessor geht in die tim2ISR. Zunächst wird darin nur das Nötigste auf den Returnstack gerettet, um sofort einen Phasen–Akkumulator weiter zu zählen. Nur bei dessen Nulldurchgang wird die Sekunde eins höher gesetzt, sonst verlassen wir die ISR sofort wieder. So erhalten wir einen recht genauen Sekundentakt aus einer maximal schnellen ISR und ohne den Inner–Interpreter (next) zu bremsen.

Erst wenn die Sekunde inkrementiert wird, geht die ISR durch eine Prozedur, bei der die benötigten Zeiger<sup>[3](#page-6-0)</sup>des Forthsystems auf den Returnstack gerettet werden. Und springt dann nach dem oben vorgestellten Prinzip das

<span id="page-5-1"></span><sup>1</sup> Damit es nicht in Vergessenheit gerät, sei hier betont, dass auch Forth Maschinensprache ist. Denn letztendlich laufen auch die Forthworte auf der untersten Ebene als Instruktionen der zugrunde liegenden Maschine ab. Der innere Interpreter ist low level codiert. Jedenfalls gilt dies immer, wenn die Maschine nicht selbst generisch Forth ausführt. Kennt man den Aufbau des Forth–Systems, kann man es auch für eigene Zwecke manipulieren. Am Beispiel des amforth für den atmega168 ist das schön zu sehen.

<span id="page-5-2"></span> $^2$  Der Software–Phasen–Akkumulator ermöglicht es, bei beliebigem Prozessortakt — Quarze sind auch nicht ganz genau, und außerdem temperaturabhängig — im Mittel eine recht genaue Zeit zu erhalten. Es braucht lediglich ein passendes Vielfaches. Reichen zwei Bytes dafür nicht, kann ohne weiteres eine feinere Teilung gemacht werden, indem man drei oder noch mehr Bytes benutzt; 32–Bit–Akkus sind üblich. In diesem Verfahren wird statt genauer Auflösung — die ja letztendlich Illusion ist — ein Phasenrauschen in Kauf genommen, besser: bewusst genutzt. Dabei sind die aufeinander folgenden Sekunden zwar durchaus verschieden lang, diese Abweichungen schwanken aber um einen Mittelwert, so dass sich letztendlich eine recht genaue Zeit ergibt. Diese direkte digitale Synthese (kurz DDS) ist ein Verfahren in der digitalen Signalverarbeitung zur Erzeugung periodischer, bandbegrenzter Signale mit praktisch beliebig feiner Frequenzauflösung.

sp@ depth 1- cells dump  $\leftrightarrow$ Interrupt request  $\Rightarrow$  interrupt flag set  $pc \rightarrow$  interrupt vector  $\rightarrow$  ISR ...  $\rightarrow$  forth-word  $\rightarrow$  ISR  $\rightarrow$  rti

Abbildung 1: Interrupt–Schema

MAIN–Wort an, welches High–Level–Forth ausführt. Von da kommt der Prozess zurück in die ISR. So kann man mit dem Forthsystem drum herum fast ungestört weiter arbeiten, um z.B. Temperaturwerte auszulesen, oder ein Log auszulesen. Es kann auch Neues compiliert werden, während der Schrittmacher im Hintergrund abläuft. So ist es sehr komfortabel möglich, direkt im embedded controller zu entwickeln, derweil die Uhr bereits läuft und Anwendungen ausführt. Und um diese wunderbare interaktive Funktionalität zu haben, braucht man gar nichts zu tun! Denn sie ist in Forth ja schon eingebaut.

#### Anmerkung

Die Quelle tim2ISR.asm ist in AVR–Assembler verfasst, damit die Uhr gleich mit dem amforth geladen wird. Im Kern des amforth ist dazu eine Ergänzung nötig — das deferred word MAIN muss im EEprom angelegt werden.

#### Links

[http://embedded.com/IntroductiontoReentrancy](http://embedded.com/ Introduction to Reentrancy) <http://www.atmel.com/products/AVR/> [http://de.wikipedia.org/wiki/Direct\\_Digital\\_Synthesis](http://de.wikipedia.org/wiki/Direct_Digital_Synthesis) [http://en.wikipedia.org/wiki/Direct\\_digital\\_synthesis\(phaseaccumulator\)](http://en.wikipedia.org/wiki/Direct_digital_synthesis (phase accumulator))

[http://en.wikipedia.org/wiki/Numerically-controlled\\_oscillator](http://en.wikipedia.org/wiki/Numerically-controlled_oscillator)

#### Listing: tim2iSR.asm

```
1 ; Timer Interrupt Service Routine (tim2ISR)
2 ; Die tim2ISR arbeitet periodisch. Dessen Frequenz wird geteilt im
3 ; Phasen-Akkumulator, der taktet die Uhr und ein Forthwort.
4
5
6 ; Aufbau der globalen Variablen im Ram:
7 .set heap = heap + CELLSIZE
8
9 ; -- Platz fuer die Uhr bereit stellen,
10 ; zugreifen per Basisadresse "time" :
11 ; ( -- adr )
12 VE_TIME:
13 .dw $ff04
14 .db "time"
15 .dw VE_HEAD
16 .set VE_HEAD = VE_TIME
17 XT_TIME:
18 .dw PFA_DOVARIABLE
19 PFA_TIME:
```
Dafür fügen wir in der Datei amforth.asm Folgendes ein vor dem abschließenden edp:

```
...
; ederferd main word of application:
: ' <name> is mainword
EE_MAINWORD:
    .dw XT_XLED1
.edp:
```
Was dann vom MAIN–Wort ausgeführt wird, kann später bestimmt werden, hier ist bereits xled1 zugewiesen worden, was eine LED toggelt. Außerdem wurden sämtliche Interrupt–Routinen des amforth herausgenommen, und für KEY und EMIT die gepollten Fassungen verwendet. So gibt es keine undurchsichtigen Störungen und das Ganze lief bisher stabil. Mit drei solcher atmeag168 im LAN wird eine Solarkollektor–Anlage betrieben.

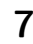

<span id="page-6-0"></span><sup>3</sup> Hier werden nur die Zeiger gerettet und dann wiederhergestellt, die auch in der ISR benutzt werden. Da die virtuelle Maschine des Forth genau bekannt ist, lassen sich so sehr sparsame und daher schnelle Routinen erstellen. Das ist bei Compilern, deren Bibliotheksaufrufe unbekannte Register und Zeiger benutzen, so nicht möglich.

```
20 .dw heap
21 .set stunde=heap
22 . set heap = heap + 1
23 .set minute=heap
24 . set heap = heap + 1
25 .set sekunde=heap
26 . set heap = heap + 1
27 ; um eine genaue Sekunde zu bekommen, wird ein Phasen-Akkumulator benutzt:
28 .set phaseaccu=heap
29 .set heap = heap + CELLSIZE
30
31 ; -- Platz fuer das Datum bereit stellen,
32 ; zugreifen per Basisadresse "date" :
33 ; ( -- adr )
34 VE_DATE:
35 .dw $ff04
36 .db "date"
37 .dw VE_HEAD
38 .set VE_HEAD = VE_DATE
39 XT_DATE:
40 .dw PFA_DOVARIABLE
41 PFA_DATE:
42 .dw heap
43 .set jahr=heap
44 .set heap = heap + CELLSIZE
45 .set monat=heap
46 . set heap = heap + 1
47 .set tag=heap
48 .set heap = heap + 1
49
50
51
52 ; timer2_ofv Sprungvektor in die Interupt-Tabelle eintragen:
53 .equ bevortim2jmp = pc
54 .org $0012
55 jmp tim2_ovf ; Timer/Counter2 Overflow ISR
56 .org bevortim2jmp
57
58
59
60 ; Timer2 initialisieren, starten und Interrupt einschalten:
61 ; ( -- )
62 VE_TIM2INIT:
63 .dw $ff08
64 .db "tim2init"
65 .dw VE_HEAD
66 .set VE_HEAD = VE_TIM2INIT
67 XT_TIM2INIT:
68 .dw DO_COLON
69 PFA_TIM2INIT:
70 .dw XT_INTOFF, XT_DROP ; drop SREG left by -int.
71 ; Timer-Register setzen:
72 .dw XT_DOLITERAL,$0
73 .dw XT_DOLITERAL,TCCR2A
74 .dw XT_CSTORE
75 .dw XT_DOLITERAL,7 ; prescaler 1024 - langsamer Takt ist angestrebt.
76 .dw XT_DOLITERAL,TCCR2B
77 .dw XT_CSTORE
78 .dw XT_DOLITERAL,$1
79 .dw XT_DOLITERAL,TIMSK2
```

```
80 .dw XT_CSTORE
81 .dw XT_INTON
82 .dw XT_EXIT
83
84
85
86 ; Sprungvektor aufbauen fuer das main word der application:
87 ; ( -- n*y ) System Value
88 ; R( -- )
89 ; deferred action
90 VE_MAINWORD:
91 .dw $ff08
92 .db "mainword"
93 .dw VE_HEAD
94 .set VE_HEAD = VE_MAINWORD
95 XT_MAINWORD:
96 .dw PFA_DODEFER
97 PFA_MAINWORD:
98 .dw EE_MAINWORD
99 .dw XT_EDEFERFETCH
100 .dw XT_EDEFERSTORE
101
102103
104 ; tim2ISR:
105 ; -- Minimum an Status retten:
106 tim2_ovf:
107 nop
108 push XH
109 push XL
110 lds XL,0x5F ; Statusregister
111 push XL
112 ; -- Uhr:
113 ; phase accumulator liefert periodisch ein carry-bit-set = uhrtakt.
114 ; Mit diesem Uhrentakt wird eine recht genaue Sekunde gemacht.
115 ; phaseaccu test1:
116 ; Mo. 07.12.09 07:28 - Di 08.12.09 20:24 => Laufzeit: 132960 sec
117 ; mit: accuteiler = (-1431*3/2) = -2.146,5
118 ; ergab: .time 20 22 27 ok
119 ; ging nach um 93 sec in der Zeit.
120 ; accuteiler = phaseaccu * prescaler * tim2ov / f_ccpu = -2.147,483648
121 .set accuteiler = (-2147)122
123 tim2uhr:
124 lds XL,phaseaccu
125 subi XL,low(accuteiler)
126 sts phaseaccu,XL
127 lds XL,phaseaccu+1
128 sbci XL,high(accuteiler)
129 sts phaseaccu+1,XL
130 ; tim2ISR beenden, falls die Phase noch nicht um ist:
131 brcs tim2_llret ; <--- ganz rausspringen
132 lds XL,sekunde
133 inc XL
134 cpi XL,60
135 brlo tim2sekunde ; branch if lower
136 lds XL,minute
137 inc XL
138 cpi XL,60
139 brlo tim2minute
```
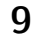

 lds XL,stunde inc XL cpi XL,24 brlo tim2stunde ldi XL,0 tim2stunde: sts stunde,XL ldi XL,0 tim2minute: sts minute,XL ldi XL,0 tim2sekunde: sts sekunde,XL ; jmp tim2\_llret ; fuer Testzwecke ; Im Sekundentakt wird nun im Hintergrund Forth ausgefuehrt. ; Darauf achten, dass nur reentry-feste Forthworte benutzt werden. ; Hier wird der Programmfluss an high level forth uebergeben: ; -- Status retten: push ZL push ZH push R24 ; wl push R25 ; wh push R22 ; tosl = r22 push R23 ; tosh = r23 push YL push YH push temp0 push temp1 ; -- IP setzen: ldi XL,low(pfa\_forthISR) ldi XH,high(pfa\_forthISR) jmp DO\_NEXT ; -- Zeiger auf das colon word, das als nächstes ausgefuehrt wird: pfa\_forthISR: .dw XT\_MAINWORD ; -- Programmfluss in die tim2ISR zurückleiten: .dw PC+1 ; next IP .dw PC+1 ; next cfa ; -- Benutzte Register wiederherstellen: pop temp1 pop temp0 pop YH pop YL pop R23 pop R22 pop R25 pop R24 pop ZH pop ZL tim2\_llret: ; <--- Aussprung, X und Statusregister wiederherstellen. pop XL sts 0x5F,XL pop XL pop XH reti ; finis

## Gehaltvolles

zusammengestellt und übertragen von Fred Behringer

#### VIJGEBLAADJE der HCC Forth–gebruikersgroep, Niederlande Nr. 78, Februar 2010

#### SPI spy : de software II — Ron Minke

Im vorigen Artikel wurde die Grundlage für den SPI– spy besprochen. Im vorliegenden Artikel kommt das Monitor–Programm (zur Mitverfolgung des Programm– Ablaufs) an die Reihe. Besprochen wird: Was muss es tun? (Memory–Dump vom Slave) — Das Protokoll (auf Interrupt–Basis hereinholen) — Kontrolle über Kontrolle (Verzögerungen) — Der Rest vom Protokoll . . . — Ohne Weiteres auch gleich mehr (mindestens 16 Bytes hintereinander) — Andere Möglichkeiten (auch Bytes versenden) — Auch vom Flash holen? (Ja, auch das. AVR– Flash ist jedoch in Words organisiert, das Hereinholen in Bytes) — Aber Achtung: Schreiben ins Flash geht mit diesem Protokoll nicht. Hierzu ist ein AVR–Prozessor mit SPM–Befehl nötig. Slave–EEPROMs sind zu träge. Werden hier nicht berücksichtigt.

#### <span id="page-10-0"></span>Ober hulpje — Frans van der Markt

Ein paar Zeilen für den Forth–Einsteiger: Eine elektronische Hosentaschen–Addiermaschine für den Ober. Das heißt, nur das Forth–Programm dazu. Das forthfähige iPod oder iPad wird stillschweigend vorausgesetzt. (Der Ober braucht allerdings kein Forth zu beherrschen!)

#### Das Vijgeblaadje und die HCC–Forth–gg

Das Vijgeblaadje erscheint um den Ersten eines jeden geraden Monats herum. Neues von der Forth– gebruikersgroep erfährt man per [http://www.forth.](http://www.forth.hcc.nl/nieuws) [hcc.nl/nieuws](http://www.forth.hcc.nl/nieuws). Die Mitgliederversammlung (Algemene Leden Vergadering) 2010 findet am 10. April ab 13.00 Uhr statt.

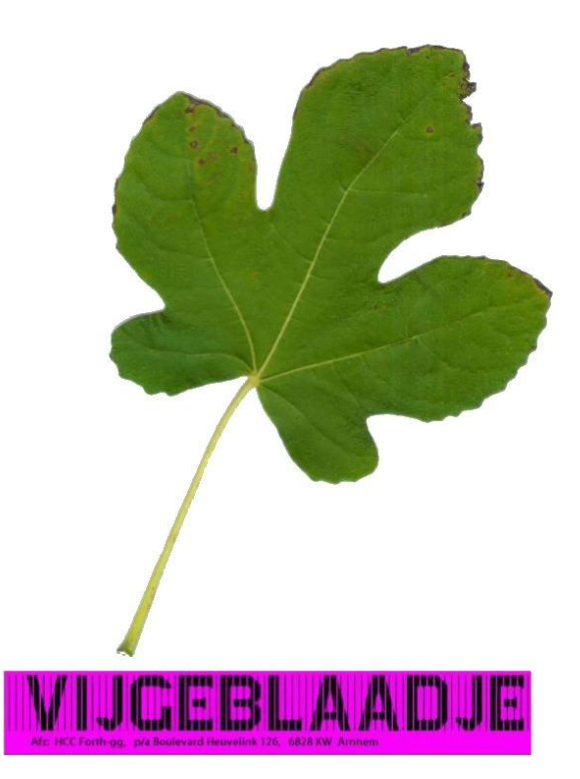

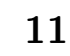

## Das FlashForth von Mikael Nordman

Karsten Roederer

Nach einigen Projekten mit den PICs von Microchip, bevorzugt damals die 16F(C)XXX Serie, keimte schon bald der Wunsch nach einem interaktiven Forth auf. Dieses macht aber nur Sinn in der 18FXXXX Serie, da bei diesen Typen das Pagen der Speicherbereiche ein Fremdwort ist. Die PICs sind die zur Zeit verbreitetsten Prozessoren im Automotive–Bereich. Auf der letzten Forth-Tagung in Neuenkirchen entblößte ich mich mit dem Wunsch nach einem solchem Forth, was von Adolf brummig sogleich mit einem: "gibt's doch schon alles" kommentiert wurde. Bei den jetzt anstehenden Recherchen stieß ich zunächst auf das Pic18Forth (leider nicht interaktiv) und dann auf das FlashForth von Mikael Nordman aus Finnland. Das ist meines Erachtens sehr kompetent entwickelt worden.

#### Feature

Das FlashForth schien all das eingebaut zu haben, was mein Herz begehrt. Die Worte sind im Großen und Ganzen ANS'94–Standard. Der PICeigene Stack wird als Returnstack verwendet. Der Compiler schreibt entweder ins flash, eeprom oder ram, je nachdem, was man im Source geschaltet hat. Das betrifft die Worte: create allot variable , c, value und defer. Casesensitive. Die Interruptroutinen können irgendwo stehen und unterscheiden sich vom restlichen Code durch ein schlichtes ;i am Ende der Definition. Interpretiert und kompiliert wird über die serielle Schnittstelle. Leider, und jetzt kommt der Wermutstropfen, gesteuert über XON und XOFF. Nun weiß aber ein jeder etwas über den FIFO in seinem Rechner zu berichten. So ein Handshake verträgt sich nicht mit einem solchen doch wünschenswerten Puffer in der "Timesharingwelt". Wenn man diesen disabled, würde die Kommunikation zwar klappen mit einem kleinen Restrisiko. Ich habe mir erlaubt, XON/XOFF durch einen RTS–CTS–Handshake zu ersetzen. Was im Assembler auf der PIC–Seite noch gut zu machen war, gestaltete sich mit Win32Forth leider erst einmal mangelhaft. Es funktionierte nur, wenn ich vorher ein anderes Programm gestartet hatte, welches ein solches Feature richtig umgesetzt hatte. Dank Ullis Hilfe klappt das jetzt auch mit den Win32Forth–eigenen Windowcalls. Ein weiteres Problem machte dann meine UART-Hardware auf meinem Rechner. Wenn der PIC mit CTS wackelte, stoppte der PC zwar die Übertragung beim nächsten Byte; ließ aber, nachdem CTS wieder clear war, das folgende Byte fallen – nach Recherchen ein wohlbekannter National bug im FIFO. Die mir zur Verfügung stehenden USB-RS232- Adapter haben dieses Feature zum Glück nicht eingebaut und so arbeite ich jetzt, auch wenn der Rechner eine serielle Schnittstelle besitzt, mit solchen Adaptern.

### FlashForth Backmischung

Das Übersetzen des Assemblerprogramms funktionierte bei mir mit dem MPASM–Standardassembler nicht. Mit gputils eingebunden in Microchips MPASM funktionierte dann build mit success.

Die Programmierung des PIC übernimmt der upgegradete PICStart+. Er kann auch über einen Adapter das ICSP (in circiut serial programming) ausführen. Auf der Microchipseite ist die Programmierung spezifiziert. Es <span id="page-11-0"></span>gibt da aber auch andere Low–Cost–Lösungen. TAIT über die parallele Schnittstelle oder warum nicht auch mal eine Lösung in Forth über die serielle Schnittstelle unter der Verwendung der Handshakeleitungen. Für die verschiedenen Baudraten bei den verschiedenen Clocks, mit denen der Prozessor betrieben werden soll, haben mir die Macros für das Einstellen der zugehörigen Register nicht sehr geholfen. Es führt nichts drum herum, das Datenblatt zu diesem Thema zu wälzen und dem Macro den besten krummen Baudwert zum Fraß vorzuwerfen, der zu einem Standard–Baudwert mit dem geringsten Fehler führt. Das ist gerade bei z.B. 115200 Baud mühselig auszuprobieren. Ein gutes Beispiel dafür, dass Macros kontraproduktiv sind in neuen Designs. Gilt es doch einzukreisen, ob etwas mit der Hard- oder Software des Prozessors oder zwischen den Ohren nicht stimmt, wenn das gerade Programmierte nicht nach Wunsch ausgeführt wird.

#### Arbeiten mit dem PIC

Nachdem das Produkt mit dem Emulator seinen Feinschliff bekommen hatte, konnte ich denselbigen in die Ecke stellen und die Programmentwicklung direkt auf dem PIC weiter betreiben. Schmerzlich vermissen tue ich jetzt nur noch einen Singlestepper. Sehr bewährt hat sich, vor der Programmausführung schon mal ein paar Werte auf den Stack zu legen und nachher nachzuschauen, ob noch alle Elemente da sind. Stackunderflow wird prompt durch einen reset des Watchdogs quittiert. Mit cold holt man sich den letzten gültigen Zustand der Maschine zurück und alles frisch Programmierte ist vergessen.

Die I/O-Pins RB6, RB7 und MCLR werden für die ICSP verwendet. Deshalb habe ich nach einigem Hin und Her RB6 als RTS und RB7 als CTS ausgeguckt. In meinen Schaltungsdesigns berücksichtige ich durch eine spezielle Beschaltung ein einigermaßen entkoppeltes Dasein beider Features. Also gleichzeitig die ICSP und die Nutzung als Handshakeleitungen. Verschiedene Beispielprogramme können auch hier downgeloaded werden. Sie sind eine sehr gute Grundlage, um sich mit der speziellen PIC– Programmierung (inlining von Code etc.) anzufreunden.

Als Terminalprogramm stelle ich gern eine Win32Forth– Version zur Verfügung. Hier wird mit F12 ein Fenster zur Verfügung gestellt, wo eine Source zum uploaden ausgesucht werden kann. Das, was der PIC bekommt,

wird nach einiger Zeit geechoed im Terminalfenster dargestellt, wenn Windows den FIFO des UART von seinem Inhalt befreit. Hier sollte man dann noch mal schauen, ob der Compiler nicht gemeckert hat, was er nur durch ein schlichtes Fragezeichen im Code zu tun pflegt.

#### Literatur

- [1] TP016 (91016b.pdf) auf <http://www.Mircochip.com>
- [2] Elektor (welche Ausgabe ist leider auf der Kopie nicht mehr zu erkennen) PIC18Flash Entwicklungssystem von Peter Moreton
- [3] FF can be downloaded from <http://www.sourceforge.net/projects/flashforth>

#### Wortschatz des FlashForth

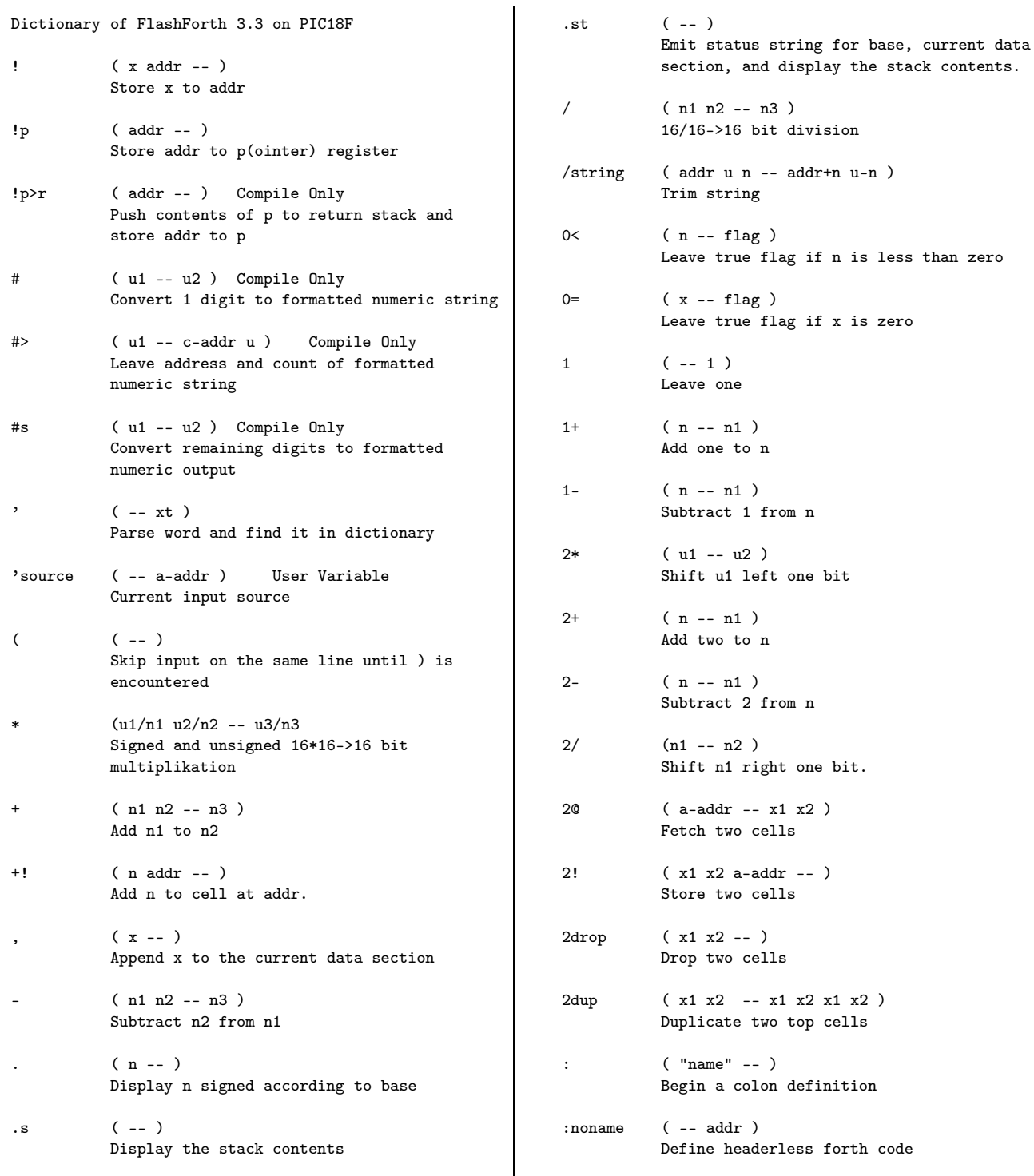

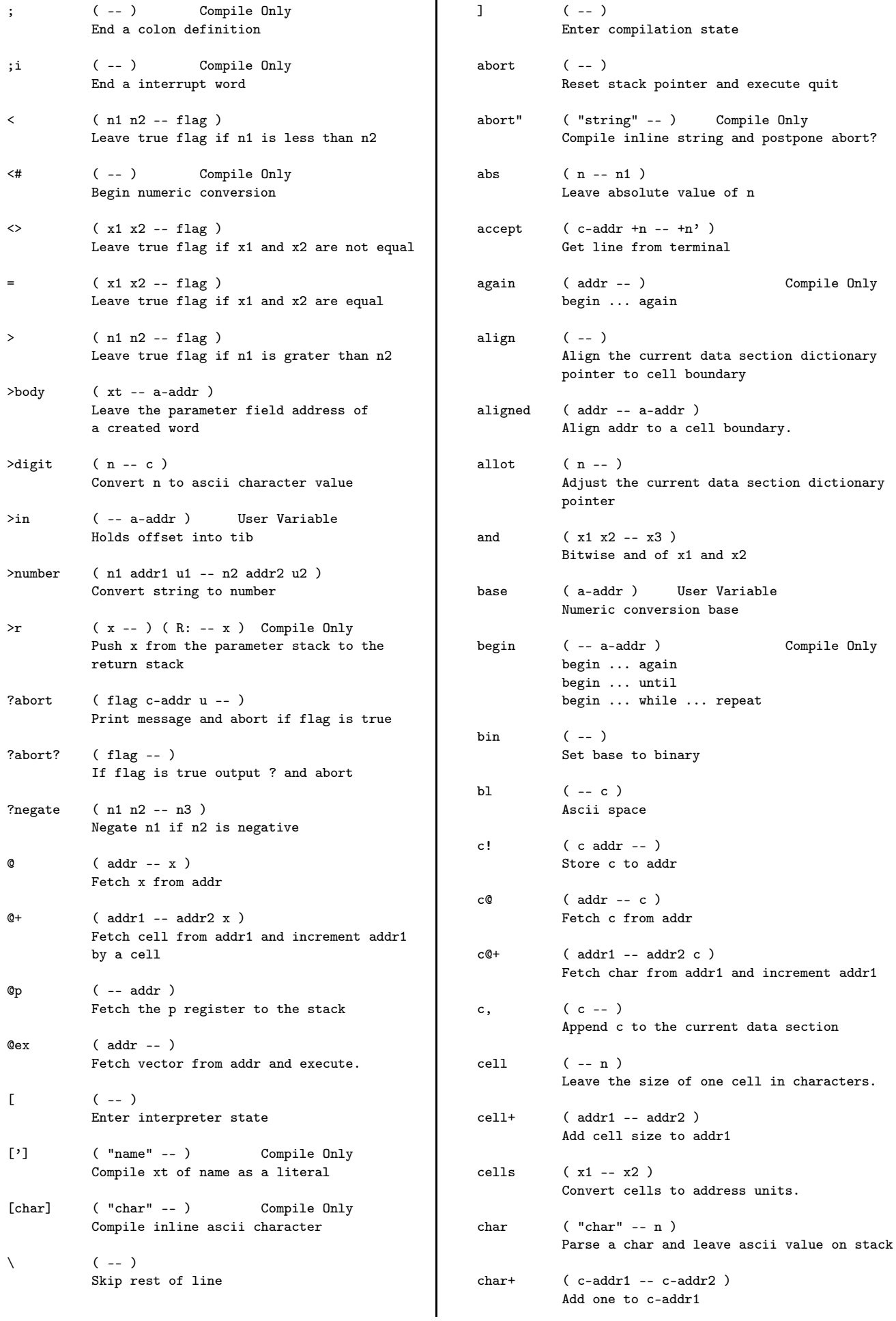

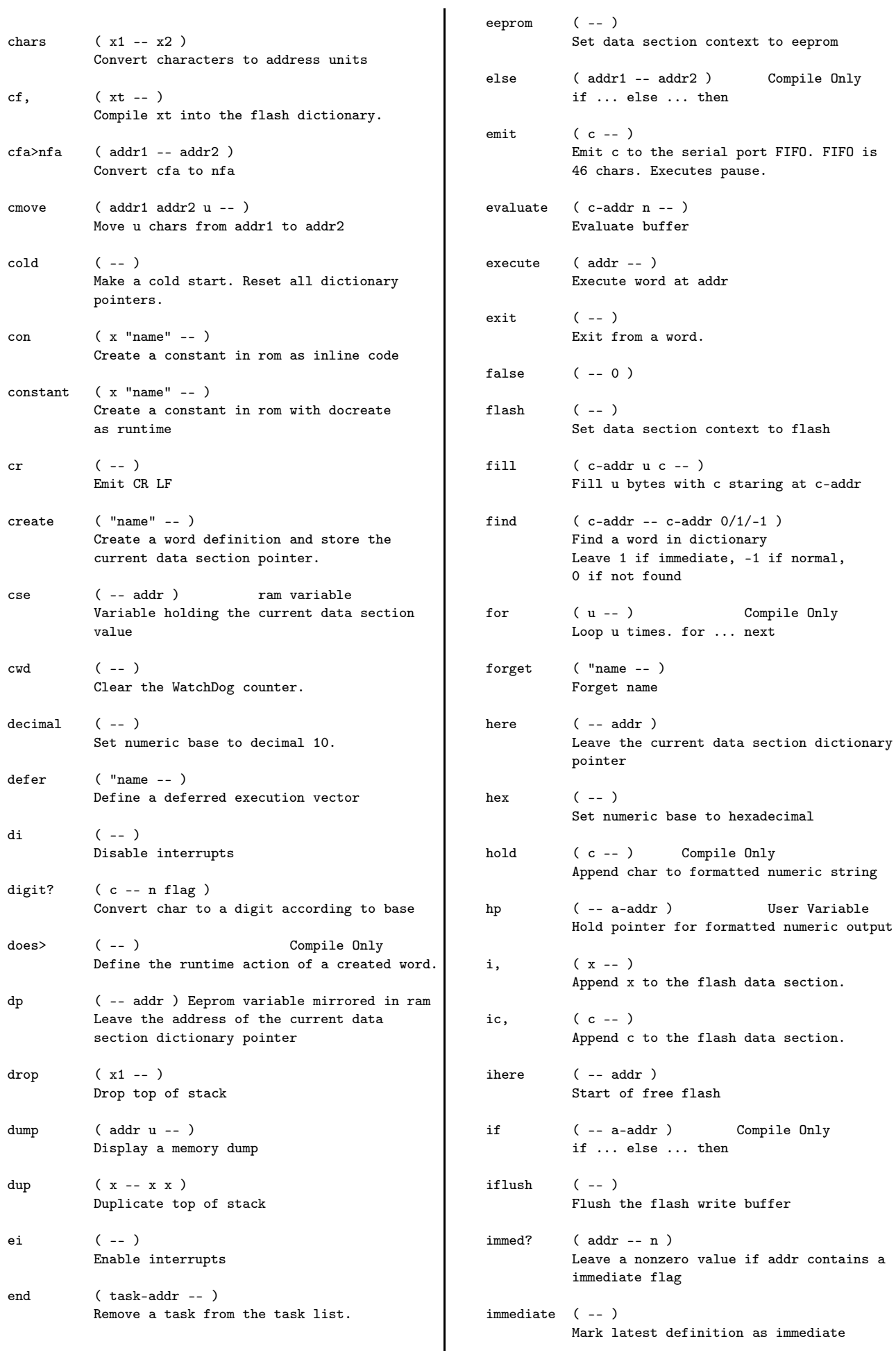

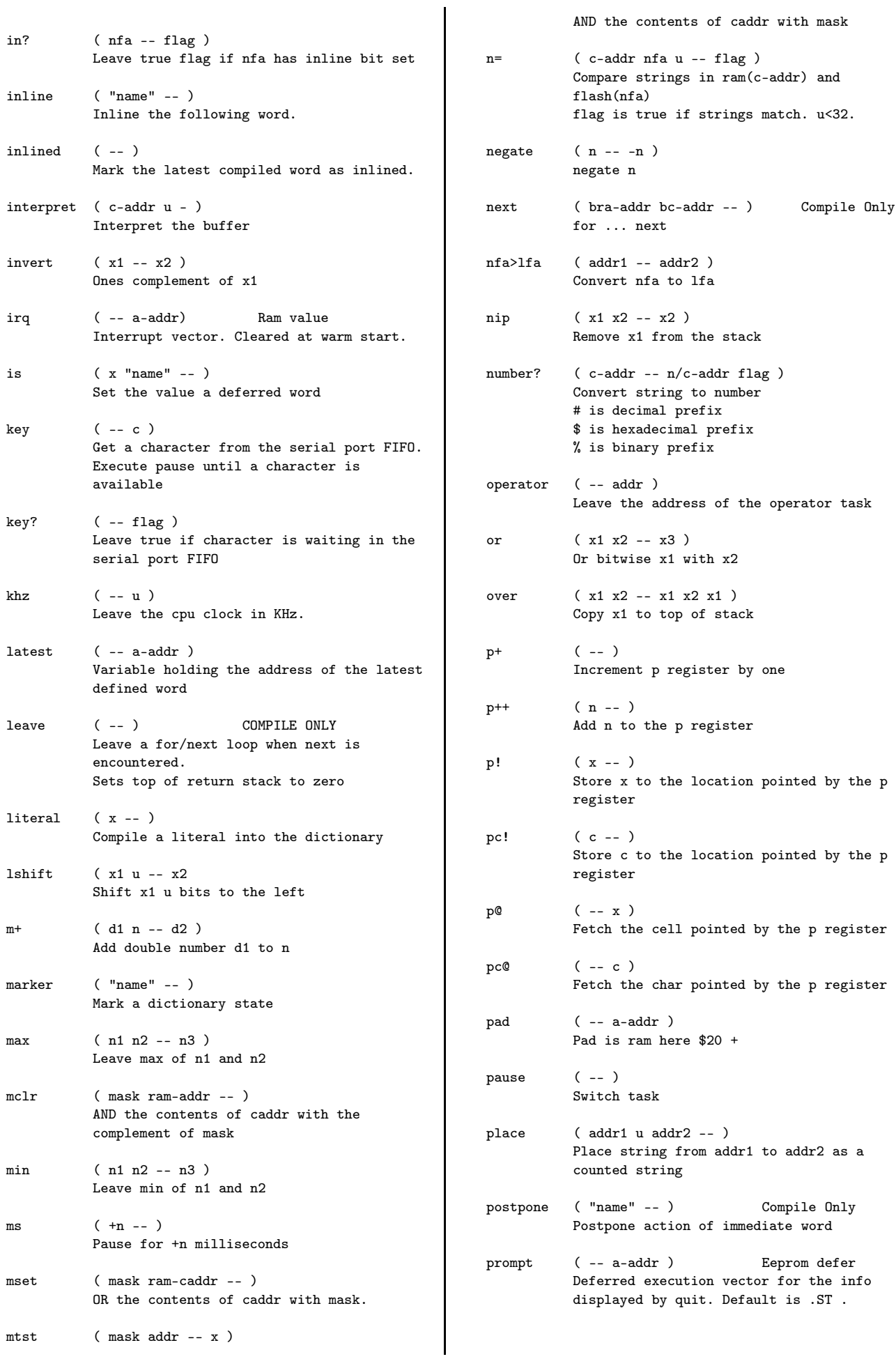

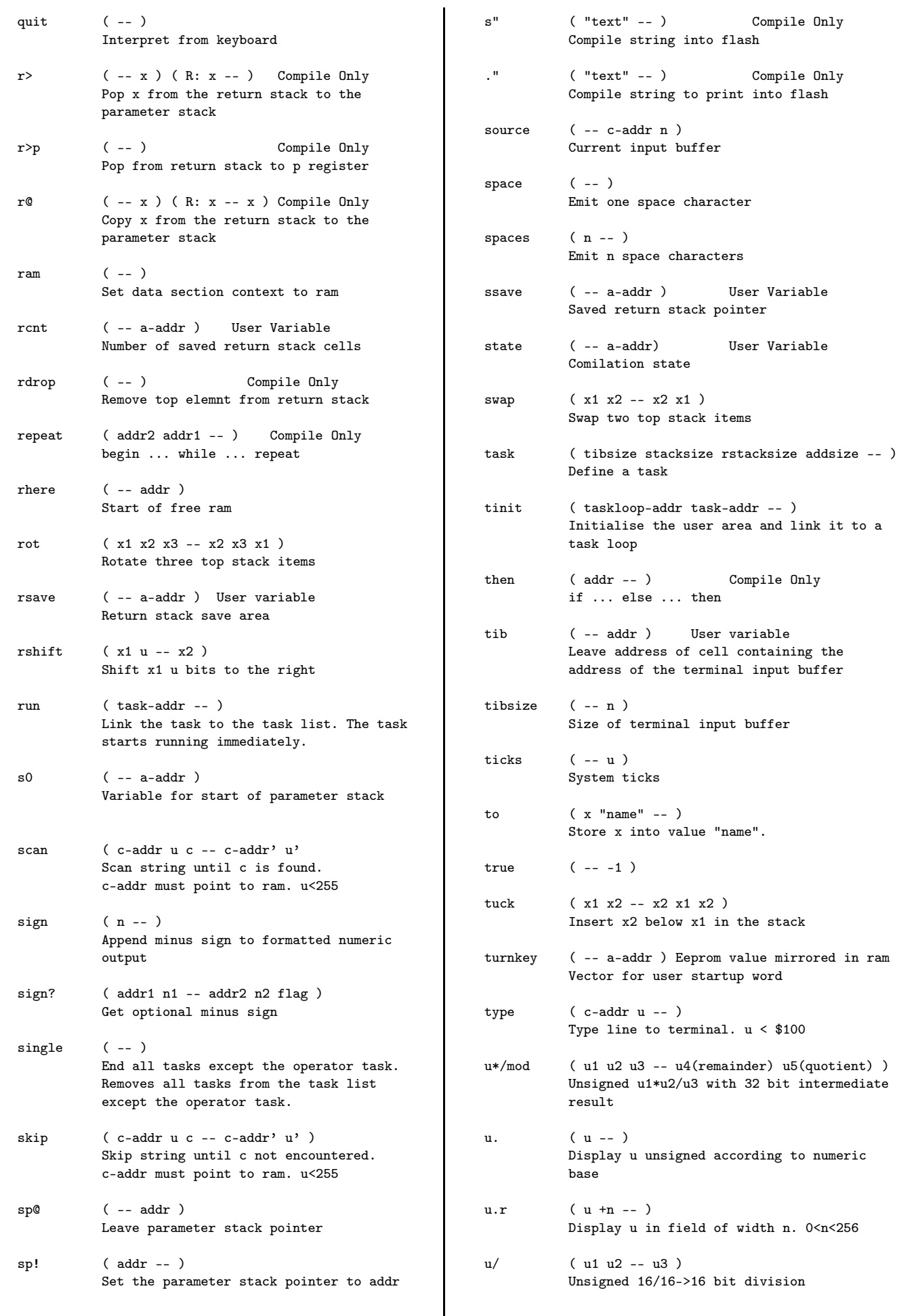

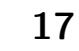

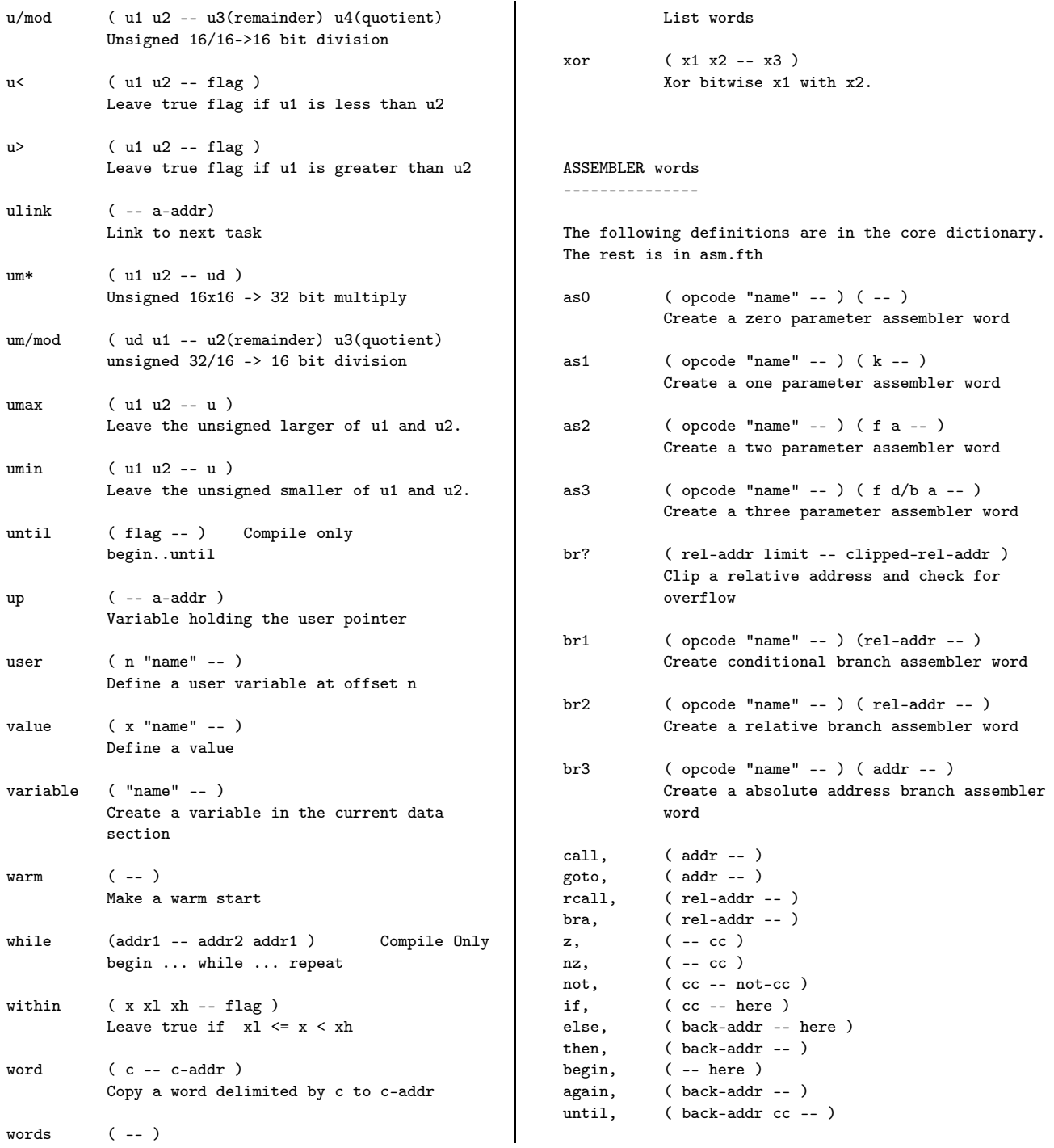

## Bootmanager und FAT–Reparatur: Sechster Fort(h)schritt (Diskbootcopy)

#### Fred Behringer

Im vorliegenden Artikel wird mit den Hilfsmitteln aus Teil 4 dieser Serie ein Forth–Wort, diskbootcopy, entwickelt, das es gestattet, den Bootsektor einer Diskette auf eine andere Diskette per Knopfdruck (als Aufruf eben dieses Forth–Wortes oder von der DOS–Ebene aus über eine Batchdatei) zu übertragen. diskbootcopy kann mit Disketten beliebiger (beliebig abgeänderter!) Struktur umgehen und arbeitet auch da, wo RawWrite und Diskcopy versagen.

#### Was wurde schon gebracht?

Der Artikel stützt sich hauptsächlich auf Teil 4 der Serie (VD–2/2009). Die drei benötigten Forth–Worte aus früheren Serien–Teilen werden im Listing wiederholt. Das Programm läuft unter allen gängigen DOS– Versionen und in jedem Windows–System, welches nichts gegen simple 16–Bit–DOS–Programme und direkte Festplatten– oder/und Disketten–Zugriffe einzuwenden hat. Dazu gehören DOS 6.2, DOS 7.0 (aus Windows 95), DOS 7.1 (aus Windows 98), DOS 8.0 (aus Windows ME) und FreeDOS.

#### Ausgangspunkt

In Teil 4 der Serie [FB] habe ich über die Anfertigung und die Verwendung einer Hilfsdiskette gesprochen, mit der man den PC booten und dazu veranlassen kann, vor dem endgültigen Booten per Festplatte die Speicher– Endadresse im BIOS–Datenbereich zurückzusetzen und das ROM–BIOS ins freigewordene RAM zu platzieren.

#### Bootsektor kopieren

Von dieser Hilfsdiskette wird einzig und allein der Bootsektor benötigt. Ist dieser nach dem anfänglichen Booten von der Hilfsdiskette abgearbeitet, dann hat die Hilfsdiskette ihre Schuldigkeit schon getan. Der Bootcode erledigt alles Weitere und schaltet den PC insbesondere hinüber zum Booten von der Festplatte. Will man die Hilfsdiskette (z. B. zur Weitergabe an einen Forth–Kollegen) kopieren, dann sollte es nur allzu plausibel erscheinen, die Kopierarbeit dem DOS–Programm diskcopy oder, wenn das nicht geht, dem

#### Alleskönner RawWrite

zu überlassen. Aber ach! Von wegen RAW–Write–n! Man kann nicht davon ausgehen, dass bei beliebiger Quelldiskette alles roh (Sektor für Sektor) übertragen wird. Ich habe es mit dem RAWWRITE 0.7 von John Newbigin [JN] versucht und war bass erstaunt: Unmittelbar nach dem Einlegen der Hilfsdiskette lieferte rawwritewin.exe die Meldung Error reading disk. Beim anschließenden Versuch mit DOS–, FreeDOS– und Windows– DOS–Disketten kam diese Meldung zwar erst nach 97% des Lesevorgangs, aber sie kam. Und das bei einem so einfachen Vorgang wie dem Kopieren einer Diskette (bei <span id="page-18-0"></span>der es sogar auf nichts weiter als auf den Bootsektor ankommt)! Die bisher entwickelten Forth–Hilfsmittel meiner Serie schaffen es ja auch — ohne RawWrite!

#### RawWrite geht

allerdings bei einer Hilfsdiskette, die aus einer DOS– formatierten Diskette hervorgegangen ist. (Es geht auch bei anders formatierten Disketten, z.B. bei Tom Oehsers Ein–Disketten–Linux tomsrtbt-1.7 [TO]). Ich hatte aber im Bootsektor der Hilfsdiskette aus Teil 4 alle Bytes außerhalb des Bootcodes ausgenullt (da überflüssig) - und da ging es eben nicht. Im Listing des vorliegenden Artikels biete ich das Forth-Wort

#### **Diskbootcopy**

an. Das arbeitet (mit Bedien-Anweisungen auf dem Bildschirm) so wie der externe DOS–Befehl diskcopy, nur eben nur auf das Kopieren des Bootsektors ausgerichtet. Natürlich können damit auch andere Aufgaben erledigt werden, bei welchen es nur auf das Kopieren des Bootsektors ankommt (der Rest der Quelldiskette wird nicht angerührt). Und um das Einknopf–Feeling perfekt zu machen, soll hier noch schnell eine Batch–Datei angegeben werden, die (ähnlich diskcopy) von der DOS– Kommandozeile aus aufgerufen werden kann:

@echo off

forth echo off hex include dbc.fth diskbootcopy bye

Diese Zeile als Batch–Datei verpacken! Das DOS– Programm forth ist dabei das Turbo–Forth–System (bei mir forth.com). Man konstruiere dasselbe für ZF!

#### Wirkung der Batch–Datei

Aus der oben stehenden Zeile mit einem Editor eine Text–Datei mit Namen dbc.txt machen und statt der Endung .txt die Endung .bat anfügen. (dbc soll für diskbootcopy stehen.) Nach Aufruf von dbc.bat (kurz dbc) in der DOS–Kommandozeile passiert Folgendes: @echo off ist der übliche DOS–Batch–Befehl. Mit forth wird das Turbo–Forth–System aufgerufen. Alles, was in der obigen Zeile hinter forth kommt, sind Forth–Worte. Sie werden als Forth–Übergabestring Wort für Wort abgearbeitet, bevor sich der Forth–Prompt meldet. Das Forth–Wort bye leitet schließlich vom Forth–System wieder in die DOS–Ebene zurück.

#### Der Mechanismus dieser Batch–Datei

kann übrigens überall da angewendet werden, wo man nach stereotypem Muster mit einer kurzen Forth– Sequenz einen DOS–Befehl aufbauen möchte, ohne für jeden solchen konstruierten DOS–Befehl immer gleich den ganzen Forth–Überbau mitschleppen zu müssen. (Ein einmaliges Zurverfügungstellen des Forth–Systems (bei mir forth.com) im gleichen DOS–Verzeichnis reicht.) Aus BASIC kennt man beispielsweise PEEK und POKE. Nichts ist einfacher, als das in einer solchen Forth–DOS– Batch–Datei nachzuahmen! Aber das ist ein anderes Thema, ein Thema für weitere VD–Vorhaben . . .

Der Einfachheit halber beschränke ich mich hier auf das Wesentliche und arbeite in meiner Vorstellung nur mit

#### 3,5"–Disketten

in HD– oder DD–Format. Man beachte aber, dass von Format (und Formatierung) gar keine Rede ist und dass

#### Literatur und Internet–Adressen

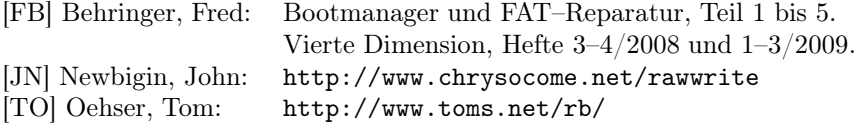

#### Listing

```
1 \ ****************************************************
 2 \qquad \qquad \backslash *
3 \ * DBC.FTH ( in der Serie eigentlich BOOTMA-6.FTH ) *
 4 \quad \backslash \ *5 \ * Zutaten fuer Bootmanager und FAT-Reparatur unter *
6 \times Turbo-FORTH-83 und ZF
 7 \times *
8 \ * Fred Behringer - Forth-Gesellschaft - 01.03.2010 *
 9 \quad \backslash \ *10 \ ****************************************************
11
12 \ ====================================================
13 \ Bei Arbeiten mit ZF:
14 \ zf [ret] fload dbc.fth - Endung fth nicht vergessen!
15 \ attributs off wegnehmen! attributs in ZF unbekannt.
16 \ Ansonsten scheint auch unter ZF alles gut zu laufen.
17 \ ====================================================
18
19 attributs off \ 'off' fuer den Fall, dass kein ANSI.SYS in der
20 \ CONFIG.SYS ist. Oder dann aber ANSI.COM aus dem
21 \ Internet hereingooglen und in das DOS-System
22 \ (in die AUTOEXEC.BAT) legen! Beim Arbeiten mit
23 \ ZF auf jeden Fall wegnehmen!
24 hex
25
26 \ Der folgende Sektorpuffer wurde schon in frueheren Teilen dieser
27 \ Artikelfolge verwendet und wird hier der Vollstaendigkeit halber
28 \ wiederholt.
29
```
es mit dem hier gezeigten Mechanismus auch ohne Weiteres möglich ist, den Bootsektor beispielsweise von einer HD–Diskette auf eine DD–Diskette zu übertragen, oder umgekehrt. — Der Bootsektor wird also im wortwörtlichen Sinne raw–ge–write–t!

#### Schnellüberprüfung

Ich habe eine DOS–formatierte 3,5"–DD–Diskette genommen, die einige DOS–Programme enthielt (gar nicht so leicht, noch eine in der Schublade zu finden), und den Bootsektor der Hilfsdiskette auf eben diese DD–Diskette übertragen (per (getdiskbootsect) und (putdiskbootsect) — oder eben per diskbootcopy). Die Programme der DD–Diskette waren dann, wie nicht anders zu erwarten, nicht mehr ansprechbar. Aber als Hilfsdiskette tat die so präparierte DD–Diskette ihren Dienst. Dann habe ich eine weitere DOS–beschriebene DD–Diskette genommen und deren Bootsektor auf die erstere DD–Diskette übertragen. Die dortigen Programme konnten dann wieder so angesprochen werden, als ob nichts gewesen wäre.

```
30 210 allot here \ Platz fuer mindestens 1 Sektor = 512d Bytes
31 here Of and - \ sectbuf an Paragraphenanfang
32 200 - \ Anfang des Sektorpuffers
33 constant sectbuf \ Liefert Adresse des Sektorpuffers
34
35
36 \ ==================================================================
37 \ Vorweg gesagt: Alle Forth- und DOS-Befehle koennen im Vorliegenden
38 \ in beliebiger Mischung gross oder auch klein eingegeben werden.
39 \ ==================================================================
40
41 \ Glossar
42 \ \ \ \ \ \ \ \ \ \ \ \ \ \43
44 \ sectbuf : Wiederholung aus VD-Heft 3/2008
45 \ (getdiskbootsect) : Wiederholung aus VD-Heft 2/2009
46 \ (putdiskbootsect) : Wiederholung aus VD-Heft 2/2009
47 \ diskbootcopy : Kopieren des Bootsektors einer beliebigen
48 \ Quelldiskette in eine beliebige Zieldiskette
49
50 \ Die folgenden Worte (getdiskbootsect) und (putdiskbootsect) werden gleich
51 \ anschliessend, in diskbootcopy, benoetigt. Es sind Wiederholungen aus
52 \ meinem Artikel 'Bootmanager und FAT-Reparatur: Vierte Fort(h)schritte
53 \ (patchbares BIOS im RAM)' aus dem VD-Heft 2/2009. Auf die ausfuehrlichen
54 \ Kommentare, die dort gegeben wurden, darf hier verzichtet werden.
55
56 \ Das folgende Wort (getdiskbootsect) erwartet im Laufwerk a: eine Diskette,
57 \ von welcher es den Bootsektor (einen MBR gibt es bei Disketten nicht!) holt
58 \ und in den Sektorpuffer sectbuf schreibt. Die Struktur der Diskette (DOS
59 \ oder nicht, HD oder DD) kann beliebig sein. Das System kennt alle fuer den
60 \ Vorgang benoetigten Daten aus den BIOS-Setup-Einstellungen. Das hier der
61 \ Einfachheit halber verwendete Laufwerk a: braucht fuer (getdiskbootsect)
62 \ nicht bootbar zu sein. Man kann auf diesem Weg den Bootsektor einer
63 \ 'Hilfsdiskette' der Art von Teil 4 klonen. Die so hergestellte Kopie der
64 \ Hilfsdiskette braucht fuer die BIOS-Verlegung ins RAM nach Teil 4 der
65 \ Serie nicht wieder von Laufwerk a: aus betrieben zu werden. Man muss aber
66 \ dann sicherstellen, dass das Disketten-Laufwerk, von dem aus der PC spaeter
67 \ gebootet werden soll, dafuer auch wirklich geeignet ist und dass man das
68 \ BIOS entsprechend eingestellt hat.
69
70 code (getdiskbootsect) ( -- fl )
71 si push 1 # di mov 3 # si mov ds push es pop
72 begin
73 si dec ah ah xor dl dl xor 13 int dx dx xor 1 # cx mov
74 sectbuf # bx mov 201 # ax mov 13 int
75 u>= if si si xor di dec then
76 0 # si cmp 0=
77 until
78 si pop di push next end-code
79
80 \ Das folgende Wort (putdiskbootsect) erwartet im Laufwerk a: eine Diskette,
81 \ in deren Bootsektor es den Inhalt des Sektorpuffers sectbuf legt. Vorsicht!
82 \ Das System kuemmert sich nicht darum, ob die Daten in sectbuf z.B. fuer das
83 \ Uebertragen des Bootsektors von Diskette zu Diskette geeignet sind.
84 \ Andererseits kann nicht viel passieren: Die Quell-Diskette nimmt durch das
85 \ Lesen keinen Schaden und die Ziel-Diskette (mit dem geklonten Bootsektor)
86 \ kann sich nachtraeglich hoechstens als unbrauchbar erweisen - und dann muss
87 \ man eben den Vorgang, diesmal richtig angepackt, wiederholen.
88
89 code (putdiskbootsect) ( -- fl )
```
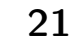

### Bootmanager 6 — Diskbootcopy

```
90 si push 1 # di mov 3 # si mov ds push es pop
91 begin
92 si dec ah ah xor dl dl xor 13 int dx dx xor 1 # cx mov
93 sectbuf # bx mov 301 # ax mov 13 int
94 u>= if si si xor di dec then
95 0 # si cmp 0=
96 until
97 si pop di push next end-code
98
99 \ Das folgende Wort diskbootcopy fasst die beiden Worte (getdiskbootsect)
100 \ und (putdiskbootsect) zusammen und fuegt Fehlerabsicherungen und
101 \ Bedienungsanweisungen als Bildschirmausgaben hinzu.
102
103 : diskbootcopy ( -- )
104 cr ." Quelldiskette (beliebiger Struktur) in Laufwerk a: legen"
105 cr ." und Eingabetaste druecken!"
106 begin key d = \text{until}107 cr (getdiskbootsect)
108 if
109 cr ." Lesefehler! Gesamtvorgang wiederholen! Das heisst also:"
110 cr ." Eingabetaste druecken und wieder dbc.bat [ret] eingeben!
111 cr bye
112 then
113 cr ." Quelldiskette aus dem Laufwerk nehmen,"
114 cr ." Zieldiskette"
115 cr ." (beliebiger Struktur, beliebiger Kapazitaet, "
116 ." formatiert oder nicht)"
117 cr ." in Laufwerk a: legen und Eingabetaste druecken!"
118 begin key d = until
119 cr (putdiskbootsect)
120 if
121 cr ." Schreibfehler! Gesamtvorgang wiederholen! Das heisst:"
122 cr ." Eingabetaste druecken und wieder dbc.bat [ret] eingeben!"
123 cr bye
124 then
125 cr ." Kopiervorgang erfolgreich beendet. Zieldiskette entnehmen!"
126 cr
127 cr ." Etwa vergessen, von der Quell- zur Ziel-Diskette zu wechseln?"
128 cr ." Macht nichts! Die (im Laufwerk vergessene) Quell-Diskette hat "
129 cr ." sich durch das Wiederbeschreiben mit dem eigenen Bootsektor"
130 cr ." nicht veraendert. Den Gesamtvorgang dann einfach wiederholen!"
131 cr
132 cr ." Ob Vorgang erledigt oder Wiederholung: Eingabetaste druecken!"
133 begin key d = until
134 cr bye ;
```
## Lebenszeichen

Berichte aus der FIG Silicon Valley: Henry Vinerts

Dear Fred,

ich danke dir für deine Mitteilung und ich gratuliere euch dafür, dass ihr die neue VD–Ausgabe unter deiner Mithilfe doch noch verhältnismäßig schnell herausgebracht habt.

Da auch du mit Gleitkomma–Zahlen gearbeitet hast, wird es dich sicher interessieren, dass Robert Smith, der Autor des Gleitkomma–Teils in Tom Zimmers F–PC, entdeckt hat, dass ihm ein Fehler/ein Versäumnis unterlaufen ist. Die SVFIG–Mitglieder haben von Bob (Robert) die folgende Nachricht erhalten:

Ich arbeite mit Tom Zimmers letztem Win32Forth–System. Ich war der ursprüngliche Autor des Gleitkomma–Pakets und als solcher ist es mir peinlich, — nach all den Jahren gestehen zu müssen, in der Exponentialfunktion einen Fehler entdeckt zu haben. Der Fehler besteht darin, dass die Funktion fexp eine –NAN (–NotaNumber) ausgibt, wenn als Argument f– inf (–infinity) genommen wird. Als Ergebnis sollte dabei aber eine f0.0 (floating point 0) herauskommen. Entsprechend sollte finf fexp das Ergebnis finf liefern, was aber ebenfalls zu einem Fehler führt, nämlich wiederum zu –NAN. Ich bin mit den neuesten Win32forth–Systemen nicht vertraut und weiß also nicht, ob dieser Fehler inzwischen korrigiert wurde. Meine Assembler– Kenntnisse in Bezug auf dieses Thema sind etwas eingerostet. Ich hätte also nichts dagegen, wenn sich jemand an die Korrektur wagen würde. Sollte keine Reaktion kommen, würde ich selbst versuchen, den Fehler zu beseitigen. In der Zwischenzeit werde ich das Problem auf High–Level–Ebene lösen.

Bob fügte später hinzu, dass derselbe Fehler auch die trigonometrischen Funktionen in Win32Forth beeinflusst und dass er um Hilfe bei der Fehlerbeseitigung Ausschau halten werde, da er selbst mit der Assembler– Programmierung nicht mehr so fix bei der Hand ist.

Kevin Appert hat den Vorschlag gemacht, diese Nachricht in comp.lang.forth zu posten. Über kurz oder <span id="page-22-0"></span>lang werden also die regelmäßigen Besucher von comp.lang.forth das Gesagte sicher zu Gesicht bekommen.

Soweit ich erfahren habe, wird das SVFIG–Treffen diesen Monat wieder in Stanford abgehalten werden, ich habe mich aber noch nicht dafür entschieden hinzufahren. Ting hat angekündigt, dass er den ganzen Vormittag mit seinem Vortrag ausfüllen wird, und um ehrlich zu sein, ist das meiste von dem, über was er spricht, für mich zu hoch.

With best regards, Henry

6. Februar 2010:

Dear Fred,

inzwischen (am 3.2.2010) erschien am Schwarzen E– Mail–Brett der SVFIG die folgende Nachricht von Kevin Appert an Bob Smith:

Gibt es was Neues über das Gleitkomma–Problem in Win32Forth? Ich habe in Erinnerung, dass es da einen Patch für das eine oder andere dieser Probleme gab, ich kann mich aber nicht mehr erinnern, wo ich das gelesen habe.

Ich glaube, dass auch ich über diese Sache eine Nachricht gelesen habe, die betreffende E–Mail habe ich aber leider schon gelöscht. Wenn ich irgendeine Antwort von Bob Smith lese, werde ich euch informieren. Bis dahin wird es wohl das Beste sein, zu warten und zu sehen, ob in comp.lang.forth Neues zum Thema Gleitkomma in Win32Forth erscheint.

Gleitkomma–Arithmetik in Forth ist mir zu hoch, als dass ich mich an der Diskussion beteiligen könnte. Andererseits sehe ich, dass Michael (Kalus) im VD–Heft 4/2009 sechs Seiten dazu geschrieben hat, und ich wollte sichergehen, dass er Gelegenheit findet, sich zu Bob Smiths Gedanken über mögliche unerfreuliche Überraschungen mit Gleitkommazahlen in Win32Forth (oder eben auch in F–PC) zu äußern.

With best regards, Henry Übersetzt von Fred Behringer

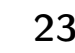

## Forth  $+$  APL? 5!

Bernd Ulmann

#### <span id="page-23-2"></span>Einleitung

Gefragt danach, welche Programmiersprachen die interessantesten Konzepte beinhalten und am ehesten dazu geeignet sind, nicht nur kurze Implementationszeiten, hohe Flexibilität und andere direkt messbare Eigenschaften zu gewährleisten, sondern darüber hinaus auch das Denken und Problemlösen an sich nachhaltig zu verändern, antworte ich stets (in alphabetischer Reihenfolge): APL, Forth und Perl.

Jede dieser Sprachen verfügt über Eigenschaften, die sie einzigartig machen und aus der Masse der herkömmlichen Programmiersprachen herausheben. Über Forth kann ich an dieser Stelle sicherlich nichts sagen, was nicht allen Lesern der "Vierten Dimension" längst bekannt wäre – an erster Stelle der bemerkenswerten Eigenschaften stehen hier für mich die Klarheit und Prägnanz von Forth-Programmen, die Möglichkeit, die Sprache mit den ihr eigenen Mitteln nahezu unbegrenzt erweitern zu können, und die wunderbare Interaktivität, die wie in kaum einem anderen Umfeld zum Experimentieren einlädt.

So sehr ich diese Eigenschaften schätze und liebe, so sehr vermisse ich jedoch oft die Möglichkeit, auf abstrakterer Ebene mit Forth zu arbeiten – HPs "Reverse Polish LISP", kurz "RPL", kommt mir in dieser Hinsicht schon weiter entgegen, indem nahezu beliebige Objekte (nicht im Sinne einer Objektorientierung) auf dem Stack abgelegt und verarbeitet werden können, hat aber den Nachteil, nur auf HP-Taschenrechnern verfügbar zu sein.

An APL schätze ich vor allem die wunderbare Klarheit und Prägnanz seiner Konzepte sowie die Eleganz, mit der Konzepte aus der linearen Algebra und anderen Bereichen der Mathematik direkt auf die Lösung klassischer IT-Fragestellungen angewandt werden können. Als – zumindest in meiner Erfahrung – enormes Problem erweisen sich jedoch fast stets der für APL notwendige arkane Zeichensatz sowie unterschiedliche, mehr oder weniger subtil voneinander abweichende Keymappings, die ein Arbeiten an anderen Rechnern als dem eigenen oft unmöglich machen.

Das zu Beginn an dritter Stelle genannte Perl ist die Sprache, in der ich die Mehrzahl meiner Programme  $s$ chreibe – nicht zuletzt dank des Perl-typischen "There Is More Than One Way To Do It"-Ansatzes, der meiner Arbeitsweise stark entgegenkommt. Im Laufe der vergangenen Jahre habe ich Perl quasi als Allzweckvehikel schätzen und lieben gelernt, so dass die Idee nahelag, auf der Basis von Perl einen Interpreter für eine kleine Programmiersprache zu entwickeln, welche die Grundkonzepte von Forth und APL in sich vereinigt.

Diese Sprache, kurz 5 genannt, soll im Folgenden kurz dargestellt werden. Wichtig ist an dieser Stelle die Anmerkung, dass der gegenwärtig existierende 5-Interpreter

<span id="page-23-0"></span>zwar voll funktionsfähig ist, aber noch an etlichen Stellen weiterentwickelt werden muss (unter anderem fehlt noch eine Vielzahl typischer APL-Operatoren und Funktionen). So gesehen versteht sich der vorliegende Artikel sowohl als ein "Request for Comments" seitens der Leserschaft als auch als Bitte um Mithilfe bei der weiteren Entwicklung von 5.

#### 5 im Überblick

Zentrales Element von 5 ist, wie nicht anders zu erwarten, ein Stack, der in der Lage ist, beliebige Objekte aufzunehmen, solange diese als Skalare oder als beliebig tief verschachtelte Arrays darstellbar sind. Hierunter fallen auch Operatoren, d.h., es ist nicht nur möglich, sondern für einige Funktionen auch notwendig, Operatoren wie +, -, \* oder / auf dem Stack abzulegen<sup>[1](#page-23-1)</sup>.

Im Hinblick auf elementare Operatoren verhält sich 5 (im Großen und Ganzen) wie ein traditionelles Forth:

```
5> : square dup * ;
5> 5 square .
25
5>
```
Die eigentlich interessanten Eigenschaften von 5 treten jedoch erst zu Tage, wenn mit verschachtelten Strukturen (5 wendet skalare Operatoren wie beispielsweise + elementweise auf alle Elemente zweier strukturgleicher Vektoren an, so dass sich einfache Vektoroperationen syntaktisch nicht von herkömmlichen skalaren Operationen unterscheiden) und APL-typischen Operatoren gearbeitet wird. Sollen zum Beispiel zwei dreielementige Vektoren addiert werden, kann dies wie folgt geschehen: [1 2 3] [4 5 6] + liefert als Resultat den Vektor [5 7 9]. Entsprechend liefert [1 2 3 4]  $1 +$  als Resultat den Vektor [2 3 4 5].

#### Beispiele

Im Folgenden werden die wesentlichen Grundideen von 5 anhand einiger kleiner Beispiele demonstriert.

<span id="page-23-1"></span><sup>1</sup> Einen Returnstack kennt 5 nicht.

| 1.             |                      | # Simuliere n Wuerfe mit einem 6-seitigen Wuerfel und bestimme das |  |                                                                                 |  |
|----------------|----------------------|--------------------------------------------------------------------|--|---------------------------------------------------------------------------------|--|
| $\overline{2}$ |                      | # arithmetische Mittel hieraus. n wird auf dem TOS erwartet.       |  |                                                                                 |  |
| 3              |                      | : wuerfel_mittel                                                   |  |                                                                                 |  |
| 4              |                      | dup                                                                |  | # Erzeuge eine Kopie von n fuer die Division am Ende.                           |  |
| 5              |                      | iota                                                               |  | # Erzeuge einen Vektor $(0 \ldots n - 1)$ .                                     |  |
| 6              |                      |                                                                    |  | defined # Erzeuge einen Vektor, der eine 1 an jeder Stelle enthaelt,            |  |
| 7              |                      |                                                                    |  | # an der obiger Vektor ein definiertes Element besitzt. Dies                    |  |
| 8              |                      |                                                                    |  | # gilt fuer alle Vektorelemente, so dass das Ergebnis ein                       |  |
| 9              |                      |                                                                    |  | # Vektor der Form $(1, 1, 1, )$ ist.                                            |  |
| 10             |                      | 6 *                                                                |  | # Multipliziere den Vektor elementweise mit $6 \rightarrow (6, 6, \ldots, 6)$ . |  |
| 11             |                      | $\overline{?}$                                                     |  | # Erzeuge hieraus einen Vektor mit n Pseudozufallszahlen                        |  |
| 12             |                      |                                                                    |  | # zwischen 0 und 6 (ausschliesslich).                                           |  |
| 13             |                      |                                                                    |  | int $1 +$ # Runde ab und addiere 1, so dass nun alle Elemente des               |  |
| 14             |                      |                                                                    |  | # Vektors zwischen 1 und 6 liegen.                                              |  |
| 15             |                      | $+$                                                                |  | # Lege den Operator + auf den Stack und                                         |  |
| 16             |                      | reduce                                                             |  | # wende die reduce-Funktion an, um den Vektor elementweise                      |  |
| 17             |                      |                                                                    |  | # aufzusummieren.                                                               |  |
| 18             |                      |                                                                    |  | swap / # Dividiere das Resultat durch n.                                        |  |
| 19             | $\ddot{\phantom{0}}$ |                                                                    |  |                                                                                 |  |
| 20             |                      |                                                                    |  |                                                                                 |  |
| 21             |                      | 100 wuerfel_mittel.                                                |  |                                                                                 |  |

Listing 1: Ein Zufallszahlengenerator in 5

#### Arithmetisches Mittel von Pseudozufallszahlen

#### <span id="page-24-0"></span>Stackdump

Es ist das arithmetische Mittel von 100 simulierten Würfen mit einem sechsseitigen Würfel zu bestimmen. Die Grundidee zur Lösung dieses Problemes in 5 ist Folgende:

- 1. Erzeuge einen Vektor mit 100 Elementen, die jeweils den Wert 6 besitzen.
- 2. Wende auf diesen Vektor den Operator ? an. Dieser entspricht dem APL-Operator dice, der eine Pseudozufallszahl zwischen 0 und einem (auf dem TOS) vorgegebenen Wert (ausschließlich) generiert.
- 3. Da 5 skalare Operatoren bei Vorliegen eines Arrays elementweise auf alle Elemente eines Arrays anwendet, erzeugt dies einen ebenfalls 100-elementigen Vektor, der nun allerdings 100 Pseudozufallszahlen im Bereich zwischen 0 und 6 (ausschließlich) enthält.
- 4. Zur Bestimmung der Summe dieser 100 pseudozufälligen Werte kommt in der Folge die APL-typische Operation reduce zum Einsatz, die auf dem Stack einen skalaren Operator, in diesem Falle +, sowie einen Vektor erwartet. Der skalare Operator wird zwischen je zwei benachbarten Elementen eines Vektors zur Anwendung gebracht, was im vorliegenden Fall der Summe über alle Vektorelemente entspricht.
- 5. Als abschließenden Schritt muss die solchermaßen erzeugte Summe noch durch die ursprüngliche Anzahl von Elementen des Ausgangsvektors dividiert werden, um das gewünschte arithmetische Mittel zu bestimmen.

In 5 sieht dieses Beispielprogramm nun so aus, wie in Listing [1](#page-23-2) zu sehen ist.

Mit Hilfe von Arrayoperationen kann in 5 auch einfach ein Wort implementiert werden, das den gesamten Stackinhalt nicht-destruktiv ausgibt. Von zentraler Bedeutung sind hier die beiden Funktionen compress und expand, die im Folgenden kurz erläutert werden:

- compress: Fasse n Elemente auf dem Stack in einen einzigen n-elementigen Vektor zusammen. Beispiel: 1 2 3 3 compress liefert [1 2 3] zurück.
- expand: Zerlege einen Vektor in seine Elemente und pushe diese auf den Stack. Am Ende der Operation wird die Anzahl der Elemente auf dem Stack abgelegt. [1 2 3] expand liefert also 1 2 3 3 zurück, was wieder als Eingabe für compress genutzt werden könnte.

Die Grundideen zur zerstörungsfreien Ausgabe des Stackinhaltes sind nun die folgenden:

- 1. Erzeuge einen Vektor aus allen Elementen, die sich auf dem Stack befinden und dupliziere diesen, um einen für die Ausgabe der Elemente zu verwenden und mit Hilfe des anderen den Stack nach Abschluss der Operation zu rekonstruieren.
- 2. Bilde eine Schleife über den entstandenen Vektor und entferne jeweils ein Element, das ausgegeben wird. Die Schleife wird abgebrochen, sobald der Vektor keine Elemente mehr enthält.
- 3. Rekonstruiere den ursprünglichen Stackinhalt, indem die Kopie des alle Stackelemente enthaltenden Vektors mit expand ausgepackt wird.

Die praktische Umsetzung hat dann die Gestalt in Listing [2 auf der nächsten Seite.](#page-24-0)

### Forth  $+$  APL? 5!

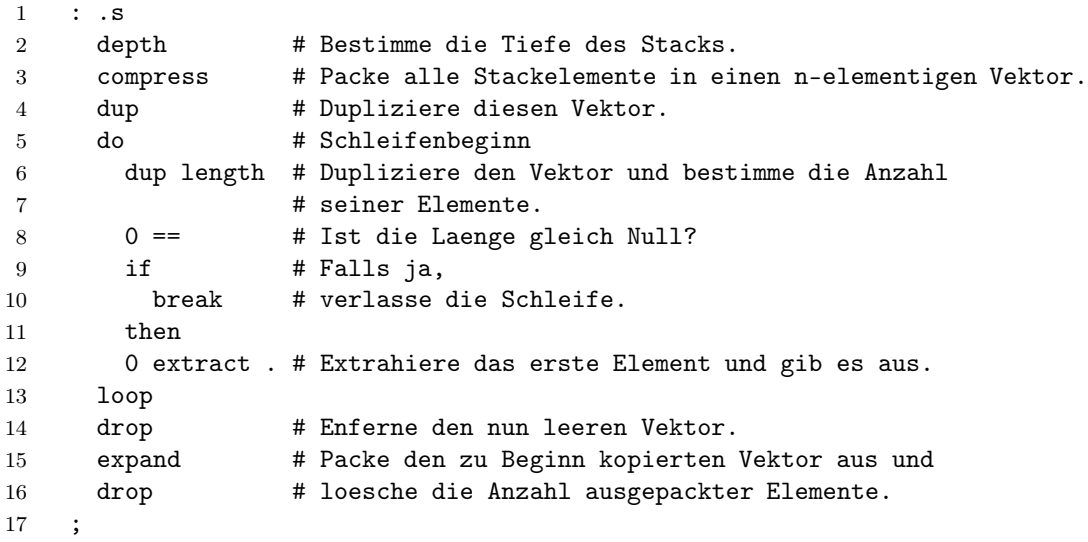

Listing 2: Das Wort .S in 5

#### Primzahlen

Das folgende Beispiel ist ein typisches Beispiel für die Mächtigkeit von APL – nun allerdings in 5 umgesetzt. Die Aufgabe besteht darin, alle Primzahlen zwischen 2 und einer vorgegebenen oberen Grenze zu bestimmen (Effizienz steht hierbei, wie sich zeigen wird, nicht im Vordergrund).

Die zugrunde liegenden Ideen zur Berechnung aller Primzahlen zwischen 2 und einem auf dem TOS gegebenen Wert n sind die folgenden:

- 1. Erzeuge einen Vektor der Form [2 3 4 ... n] (von diesem Vektor werden im Folgenden einige Kopien benötigt) mit Hilfe des iota-Operators.
- 2. Erzeuge auf Basis dieses Vektors eine Matrix als äusseres Produkt zweier dieser Vektoren mit Hilfe der Funktion outer. Diese Matrix enthält alle Produktkombinationen der in den beiden Vektoren enthaltenen Elemente. Da die Vektoren kein 1-Element enthielten, besteht diese Matrix ausschließlich aus zusammengesetzten Zahlen – in ihr findet sich keine Primzahl<sup>[2](#page-25-0)</sup>.
- 3. Unter Verwendung des ursprünglichen Vektors wird nun elementweise bestimmt, welche Elemente des Vektors in der Matrix auftreten und welche nicht. Die nicht auftretenden Elemente sind die gesuchten Primzahlen. Mit Hilfe der Funktion in, welche die Mengenfunktion "Element von" abbildet, wird aus der Matrix und diesem Vektor ein Auswahlvektor erzeugt, der aus einer Folge von 1- und 0-Elementen besteht, die angeben, ob das korrespondierende Vektorelement in der Matrix auftrat oder nicht.
- 4. Nach elementweisem Invertieren dieses Vektors liegt ein Auswahlvektor vor, der an jeder Stelle, deren

Wert im ursprünglichen Vektor einer Primzahl entspricht, eine 1 aufweist. Dieser Steuervektor wird dann verwendet, um aus dem ursprünglichen Vektor nur die primen Elemente zu selektieren und hieraus einen neuen Vektor zu generieren.

Die Implementation dieses Verfahrens hat in 5 folgende Gestalt:

```
: prime_list
  1 - iota 2 +dup dup dup
  '* outer
  swap
  in not
  select
;
100 prime_list .
```
#### **Sonstiges**

Obwohl sich 5 noch im Prototypenstadium befindet, hat es sich bereits bei der Auswertung von Messdaten und als Demonstrationssprache in einer Vorlesung bewährt. Typische 5-Programme sind meist ähnlich kurz wie klassische APL-Implementationen, ohne jedoch die Nachteile des speziellen Zeichensatzes sowie der doch recht ungewohnten Auswertung von Ausdrücken von rechts nach links zu übernehmen. Gerade die von Forth entlehnte große Interaktivität vereint mit der Möglichkeit, eigene Wörter zu definieren, macht 5 zu einem mächtigen und interessanten Instrument.

<span id="page-25-0"></span><sup>&</sup>lt;sup>2</sup> Die naheliegende Vermutung, dass es ausreicht, eine Matrix mit Kantenlänge  $\sqrt{n}$  zu betrachten, trifft hier nicht zu – die Kantenlänge muss  $\frac{n}{2}$  betragen.

Wie bereits erwähnt, ist der Interpreter in Perl implementiert und damit weitgehend maschinen- und betriebssystemunabhängig (gegenwärtig wird 5 bereits unter Mac OS X, LINUX, OpenVMS und Windows verwendet). Zu seinem Betrieb ist lediglich ein Perl-Interpreter notwendig (es werden keine besonderen Zusatzpakete benötigt).

Das komplette 5-Paket, das neben dem eigentlichen Interpreter auch eine kleine Standard-Library (stdlib.5), einige einfache Beispiele sowie eine recht ausführliche Dokumentation (in Englisch) enthält, kann unter http://lang5.sourceforge.net in Form eines ZIP-Files (ca. 250 kB) heruntergeladen werden.

Dr. Bernd Ulmann kann unter ulmann@vaxman.de erreicht werden und freut sich über jede Rückmeldung sowie (und vor allem) über mögliche Mitstreiter, deren Neugierde auf 5 der vorliegende kurze Artikel geweckt haben mag.

 $[0]$ X+FN DSMIN A; H; L; N; R; S; T; U; Y  $[1]$ AN-dimensional minimization using Nelder & Mead downhill simplex method A Arguments:  $[2]$ - character vector containing the name of the function to  $[3]$  $\Theta$ **FN**  $[4]$ minimize. This function must be monadic, accept a matrix  $\Theta$  $[5]$ having an x-vector in each row, and return a vector of y  $\alpha$  $[6]$ Ä values.  $[7]$  $\mathbf{a}$  $1 = A$ - n+1 by n matrix of initial simplex vertices. Each row  $[8]$  $\mathbf{A}$ holds an x-vector.  $191$  $\theta$  $2 \supset A$ - stopping criterion; maximum allowable fractional  $[10]$  $\alpha$ difference in the y values of the vertices. Result:  $[11]$ Ĥ.  $[12]$ - matrix of final simplex vertices, with lowest point first.  $\mathbf{X}$ Ю.  $[13]$ Ä A Adapted from the algorithm in "Numerical Recipes in C", 2nd ed.  $[14]$  $[15]$  $\theta$ Not clear whether this is a copyright violation...  $[16]$ A Original reference is Nelder, J.A., and Mead, R., \_Computer Journal\_,  $[17]$  $\alpha$ vol. 7, pp. 308-313 [1965].  $[18]$  $\theta$  $[19]$ A Note: NRC advises calling this function \_twice\_, using the low point  $[20]$ from the first call as one of the vertices in the second call. A  $1211$  $\alpha$  $[22]$  $(X S) + A$  $1231$  $Y \leftarrow \text{F} N$ , ' X'  $[24]$ A Loop  $L1$ :  $(L N H) + (4Y)[1, -1 0+PY]$  $1251$  $\theta$ indices of lowest and two highest points  $[26]$  $R + (1 - / R) + .5 \times + / 1R + Y[H, L]$  $\theta$ fractional range of y values  $[27]$  $+(R>S)/L2$ If range is small enough, Ä  $1281$  $X[L, 1; ]+X[1, L; ]$  $\alpha$ put the low point first  $[29]$  $+0$  $\ddot{\theta}$ and quit  $L2: T+DSMIN2$ <sup>-1</sup>  $[30]$ try a reflection  $\alpha$  $[31]$ A Note: DSMIN2 alters X[H;] and Y[H] if a lower point is found If it's below the lowest point,  $1321$  $+$  (~T  $\leq$  Y [L])/L3  $\theta$  $[33]$ T+DSMIN2 2  $\Theta$ try expanding the reflection  $[34]$  $+L1$  $\theta$ Else,  $[35]$  $L3:+(N-T_{\geq}Y[N])/L1$  $\alpha$ If worse than next highest,  $[36]$ U+Y[H]  $1371$ T+DSMIN2 .5 do 1-D contraction  $\alpha$  $[38]$  $+$  (~T≥U)/L1  $\alpha$ If still not better,  $X + .5 \times X + (pX)pX[L;]$  $1391$  $\alpha$ contract around the lowest point  $[40]$  $Y \leftarrow \pm FN$ , ' X'  $\alpha$ reevaluate all pts  $[41]$  $+L1$ Endloop  $\alpha$  $[0]$ Z+DSMIN2 F:G:V  $[1]$ AMacro used by DSMIN  $[2]$ A Caution--globals: X+  $Y \leftarrow H$  FN  $[3]$  $G + (1 - F) + 1 + pX$  $V+(G\times+X) - X[H:] \times G-F$  a new point  $[4]$  $V+(1, \rho V)\rho V$ A 1-row matrix  $51$  $Z+ EFN$ ,  $V'$ A try it  $[6]$  $[7]$  $+$  (~Z<Y[H])/0 A If it's below the highest,  $[8]$  $Y[H]+Z$  $\theta$ use it  $[9]$  $X[H, ]+, V$ 

> Das Downhill–Simplex–Verfahren nach Nelder und Mead von 1965 in APL (Quelle <http://www.chilton.com/~jimw/minimiz.html>)

## Das Selbstbau-Magazin MAKE

Seit 2005 erscheint in Amerika viermal im Jahr in Zusammenarbeit mit dem O'Reilly–Verlag das Magazin MAKE. Diese Zeitschrift sollte nicht nur, aber auch für Forth–Programmierer interessant sein.

Auf jeweils rund 200 Seiten berichtet das englischsprachige Magazin über die Projekte professioneller Bastler (Mythbusters, u. a. ) und stellt einfache und anspruchsvolle Selbstbauprojekte (Do It Yourself, DIY ) vor. Die Bandbreite geht dabei von einfachen mechanischen (Metall, Holz) bis hin zu elektronischen und Mikroprozessor– gesteuerten Projekten, etwa den Bau kleiner Roboter. Es stellt auch Hacks vor, also die kreative Andersbenutzung von Dingen abseits ihres ursprünglichen Verwendungszwecks. Zudem gibt es regelmäßige Kolumnen, in denen die Autoren Tipps, Tricks, Einführungen, Erklärungen und Beobachtungen mit den Lesern teilen.

MAKE sieht sich in guter Tradition — es ist sowas wie Steve Ciarcias Circuit Cellar aus dem Byte–Magazin aber mit einem breiteren Spektrum, das nicht nur Elektronik-Projekte behandelt.

Im Februar 2010 ist MAKE 21 erschienen. Wie viele MAKE– Hefte, so widmet sich auch diese Ausgabe einem bestimmten Thema. Hier geht es um Desktop Manufactoring, also um das semi–professionelle Fertigen von Produkten im Heimbereich. Normalerweise ist das ja der <span id="page-27-0"></span>Industrie vorbehalten. MAKE stellt einen Selbstbau 3D-Scanner vor und verrät, wie man für 800 Dollar eine CNC–Maschine bauen kann. Das vollständige Inhaltsverzeichnis dieser sowie aller bisherigen Ausgaben findet sich auf der MAKE–Homepage unter [http://makezine.](http://makezine.com/volumes/) [com/volumes/](http://makezine.com/volumes/).

MAKE hat auch ein Mikroprozessor–Kit im Angebot. Es ist mit einem Atmel ARM-Prozessor (Atmel AT91SAM7X256), analog und digital IO ausgestattet und wird breit durch Projekte und Entwicklungstools unterstützt.

Das MAKE–Magazin kann für rund 50 Dollar im Jahr (vier Ausgaben) direkt in Amerika (gedruckte und digitale Version) abonniert werden. Einzelexemplare kauft der Interessierte z. B. direkt bei Amazon.de zum Preis von knapp 15 Euro pro Ausgabe.

Insgesamt ist MAKE eine Bereicherung, auch für die, die nur staunen wollen. Das Magazin macht einen liebevoll und professionell hergestellten Eindruck. Es sei jedem, dem Experimentieren und Bastel–Projekte Freude machen, wärmstens empfohlen. (uho)

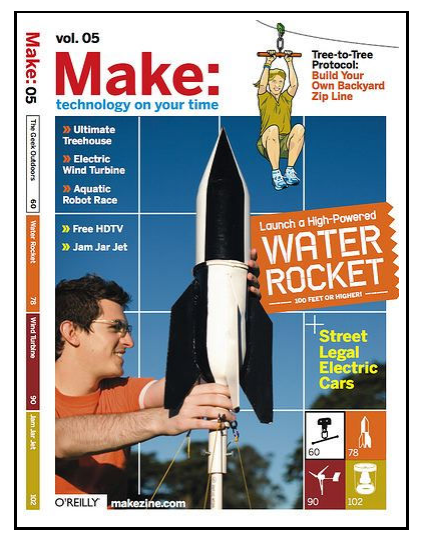

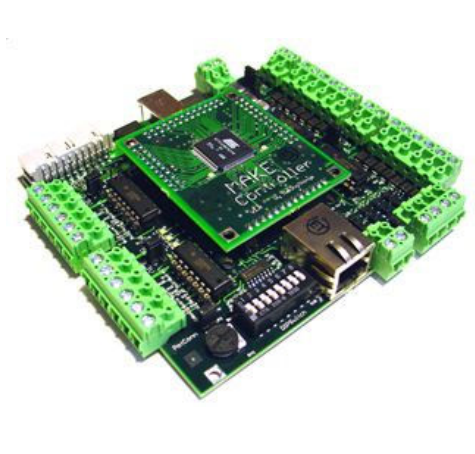

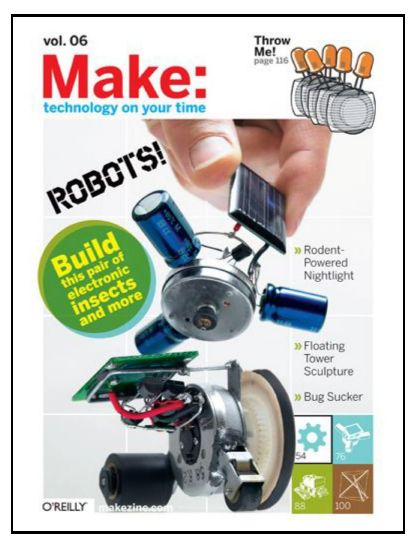

Zwei Titelseiten des MAKE–Magazins, in der Mitte das MAKE–Controller–Kit, huckepack auf Anschlussträger mit Klemmanschlüssen

#### Links

```
http://www.MAKEzine.com Homepage des MAKE–Magazins
http://www.circuitcellar.com Steve Ciarcias Circuit Cellar
http://www.makezine.com/controller/ MAKE–Controller–Kit
```
[http://en.wikipedia.org/wiki/MAKE\\_\(magazine\)/](http://en.wikipedia.org/wiki/MAKE_(magazine)/) Eintrag über MAKE in der englischsprachigen Wikipedia

## fHQ9+

#### Michael Kalus

Die Beschäftigung mit esoterischen Programmiersprachen kann zu tieferem Verständnis seriöser Programmiersprachen sowie zur Verbesserung strukturellen Denkens führen. Praktische Bedeutung haben die esoterischen Programmiersprachen somit in Forschung und Lehre. Klar, dass wir da als Forth–Verein nicht tatenlos zusehen können.

#### Das Konzept

Auch HQ9+ ist so eine esoterische Programmiersprache, entwickelt von Cliff L. Biffle. HQ9+ ist nicht turingvollständig, da weder bedingte Anweisungen noch Schleifen möglich sind. Er entwickelte mit HQ9+ eine Sprache, mit der in Programmierkursen häufig gestellte Aufgaben trivial gelöst werden können. Das Prinzip der Trivialisierung setzt sich in der objekt–orientierten Variante HQ9++ von David Morgan–Mar fort, bei der Objekte erstellt werden können, die, wie auch der Zähler, keine Funktion erfüllen können.

Hier möchte ich mich demonstrativ an die Implementation des klassischen HQ9+ halten, und zeigen, dass es in Forth simpel ist, seine eigene Programmiersprache zu schaffen. In Abweichung vom Original wird allerdings <span id="page-28-0"></span>ein Delimiter (space) benutzt, um die Befehle zu trennen. Da sowieso jede Implementation irgend einer Programmiersprache ihre spezifischen umgebungsbedingten kleinen Abweichungen (environmental dependency) hat, ist dies durchaus legitim. Implementiert worden ist der komplette Befehlssatz: H Q 9 +

#### Beispielcode

Um die Leistungsfähigkeit von HQ9+ zu erkunden, gebe z. B. folgendes ein:

```
H \leftarrowQ Q Q Q \leftrightarrowH Q H Q \leftrightarrow9 \leftarrow
```
Viel Vergnügen.

### Quellen:

```
http://www.cliff.biffle.org/esoterica/hq9plus.html
http://de.wikipedia.org/wiki/Esoterische_Programmiersprache
http://de.wikipedia.org/wiki/HQ9%2B
http://99-bottles-of-beer.net/lyrics.html
http://de.wikipedia.org/wiki/The_Complexity_of_Songs — Über die Komplexität von Liedern, Donald E. Knuth, 1977
```
### Code

```
1 ( HQ9+ in gforth )
\overline{2}3 vocabulary hq9+ hq9+ definitions : .. bye ;
4
5 : H ." hello World" ;
6
7 : Q source type ;
8
9 : .xbottles \{ x - - \} \setminus x \{ 99..3 \}10 cr x . ." bottles of beer on the wall, " x . ." bottles of beer."
11 cr ." Take one down and pass it around, " x 1- . ." bottles of beer on the wall."
12 cr ;
13
14 : .2bottles
15 cr 2 . ." bottle of beer on the wall, " 2 . ." bottle of beer."
16 cr ." Take one down and pass it around, " 1 . ." bottle of beer on the wall."
17 cr ;
18
19 : .1bottle
20 cr 1 . ." bottle of beer on the wall, " 1 . ." bottle of beer."
21 cr ." Take one down and pass it around, no more bottles of beer on the wall."
22 cr ;
23
```
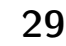

### fHQ9+

 : .0bottles cr ." No more bottles of beer on the wall, no more bottles of beer." cr ." Go to the store and buy some more, 99 bottles of beer on the wall." cr ; : .99bottles 99 3 - for i 3 + .xbottles next .2bottles .1bottle .0bottles ; : 9 cr cr .99bottles cr cr ; 0 value accumulator : + accumulator 1+ to accumulator ; words cr cr  $\setminus$  finis

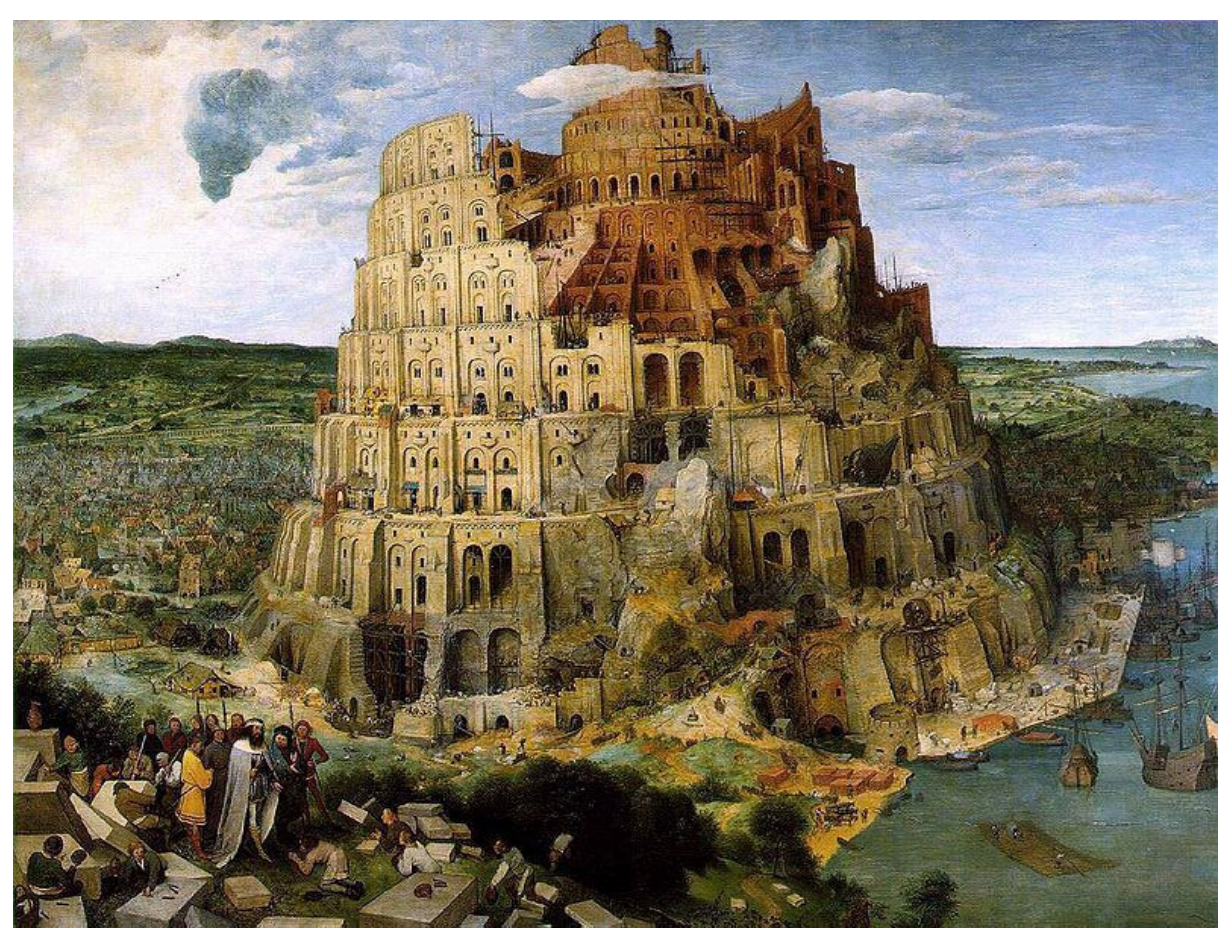

Der Turmbau zu Babel von Pieter Bruegel dem Älteren von 1563 (Quelle: Wikipedia)

### Forth–Gruppen regional

- Mannheim Thomas Prinz Tel.:  $(0 62 71) - 28 30$  (p) Ewald Rieger Tel.:  $(06239) - 920185$  (p) Treffen: jeden 1. Dienstag im Monat Vereinslokal Segelverein Mannheim e.V. Flugplatz Mannheim– Neuostheim
- München Bernd Paysan Tel.:  $(0 89) - 79 85 57$ bernd.paysan@gmx.de Treffen: Jeden 4. Mittwoch im Monat um 19:00, im Chilli Asia Dachauer Str. 151, 80335 München.
- Hamburg Küstenforth Klaus Schleisiek Tel.:  $(0.40) - 37500803$  (g) ks chleisie k@send.de Treffen 1 Mal im Quartal Ort und Zeit nach Vereinbarung (bitte erfragen)
- Mainz Rolf Lauer möchte im Raum Frankfurt, Mainz, Bad Kreuznach eine lokale Gruppe einrichten. Mail an rowila@t-online.de

#### Gruppengründungen, Kontakte

Hier könnte Ihre Adresse oder Ihre Rufnummer stehen — wenn Sie eine Forthgruppe gründen wollen.

#### μP–Controller Verleih

Carsten Strotmann microcontrollerverleih@forth-ev.de mcv@forth-ev.de

#### Spezielle Fachgebiete

KI, Object Oriented Forth, Ulrich Hoffmann

RTX / FG / Super8 KK–FORTH

FORTHchips Klaus Schleisiek–Kern (FRP 1600, RTX, Novix) Tel.:  $(0\ 40) - 37\ 50\ 08\ 03\ (g)$ 

Sicherheitskritische Tel.:  $(0\,43\,51) - 71\,22\,17$  (p) Systeme  $\qquad \qquad$  Fax:  $-71\,22\,16$ 

Forth–Vertrieb Ingenieurbüro volksFORTH Klaus Kohl–Schöpe<br>ultraFORTH Tel.: (0 70 44)–90 87 8 Tel.:  $(07044)$ –90 87 89 (p)

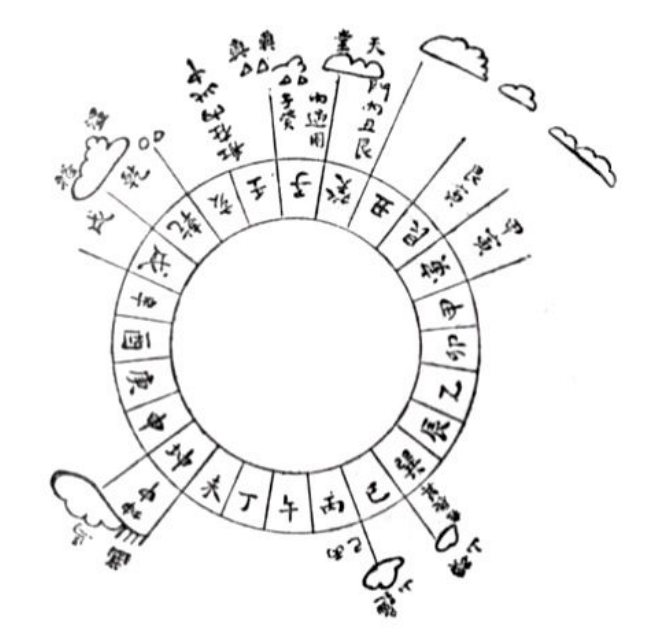

Möchten Sie gerne in Ihrer Umgebung eine lokale Forthgruppe gründen, oder einfach nur regelmäßige Treffen initiieren? Oder können Sie sich vorstellen, ratsuchenden Forthern zu Forth (oder anderen Themen) Hilfestellung zu leisten? Möchten Sie gerne Kontakte knüpfen, die über die VD und das jährliche Mitgliedertreffen hinausgehen? Schreiben Sie einfach der VD oder rufen Sie an — oder schicken Sie uns eine E–Mail!

Hinweise zu den Angaben nach den Telefonnummern:  $\mathbf{Q} =$  Anrufbeantworter

 $p =$  privat, außerhalb typischer Arbeitszeiten

 $g =$  geschäftlich

Die Adressen des Büros der Forth–Gesellschaft e.V. und der VD finden Sie im Impressum des Heftes.

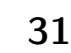

### Einladung zur Forth–Tagung 2010 vom 26. bis 28. März 2010 im Strand–Hotel Hübner Seestraße 12, 18119 Rostock-Warnemünde

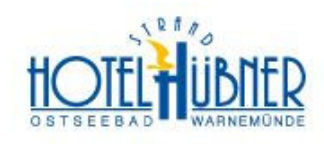

<http://www.hotel-huebner.de>

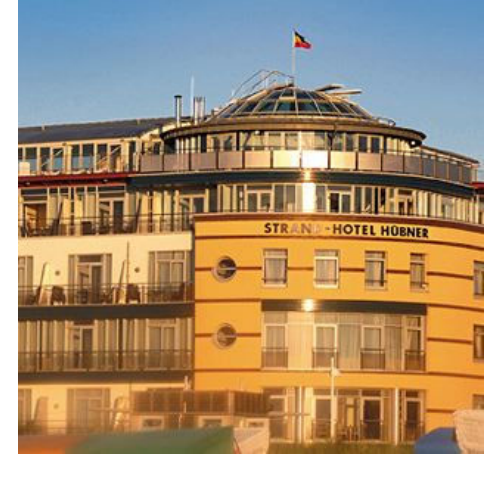

#### Geplantes Programm

Donnerstag, 25.03.2010<br>nachmittags Treffen der l Treffen der Frühankommer Forth–200x–Standard–Treffen

#### Freitag, 26.03.2010

nachmittags Beginn der Forth–Tagung Vorträge und Workshops

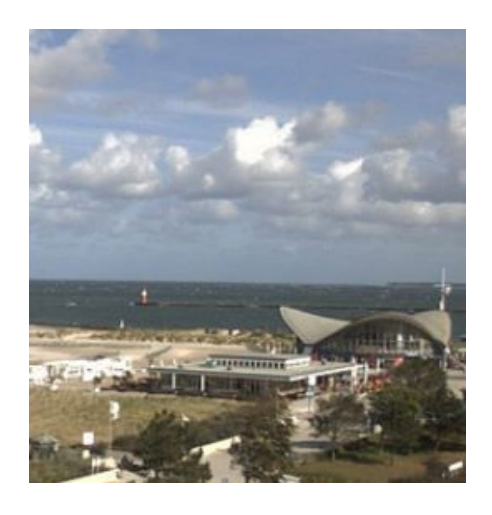

Samstag, 27.03.2010 vormittags Vorträge und Workshops nachmittags Exkursion

**Sonntag, 28.03.2010**<br>09:00 Uhr Mitglied Mitgliederversammlung nachmittags Ende der Tagung

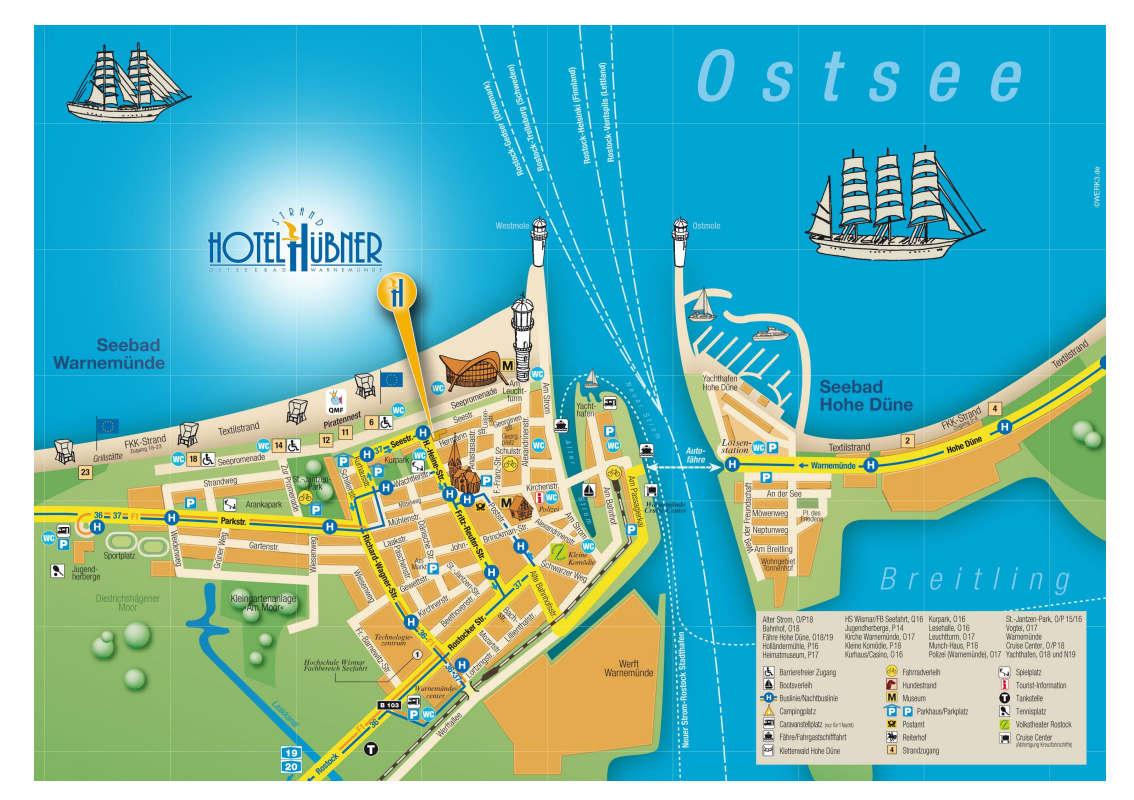

Anreise siehe: <http://www.hotel-huebner.de/kontakt/anfahrt.html>